# Tema 3. Guías de Onda y Líneas de Transmisión

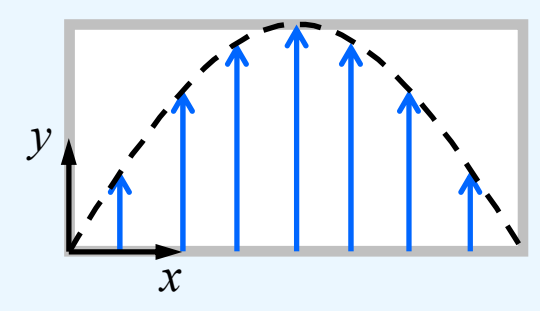

- 3.1 Introducción
- 3.2 Soluciones generales para ondas TEM, TE y TM
- 3.3 La guía de planos paralelos
- 3.4 La guía rectangular
- 3.5 La guía de onda circular
- 3.6 El cable coaxial
- 3.7 Líneas planares
- 3.8 Comparación entre distintos tipos de líneas y guías

Bibliografía Básica para este Tema:

[1] D. M. Pozar, "Microwave Engineering" , 3ª Ed, Wiley, 2005.

- [2] R. Neri, "Líneas de Transmisión", McGraw-Hill, México, 1999.
- [3] D. K. Cheng, "Fundamentos de Electromagnetismo para Ingeniería", Addison-Wesley Longman de México, 1998

Pozar → Tema 3 Cheng  $\rightarrow$  Tema 9 Neri → Tema 4

## 3.1 Introducción

- En los temas anteriores hemos estudiado las líneas de transmisión partiendo de un enfoque circuital
- - En este tema complementaremos el estudio abordando las líneas de transmisión desde un punto de vista electromagnético
- Además extenderemos la idea de línea de transmisión al de guía de onda, estudiando los principales tipos
- - Antes de comenzar con el estudio detallado de los principales tipos líneas y guías, haremos un estudio general de las soluciones de las ecs de Maxwell en medios de transmisión uniformes

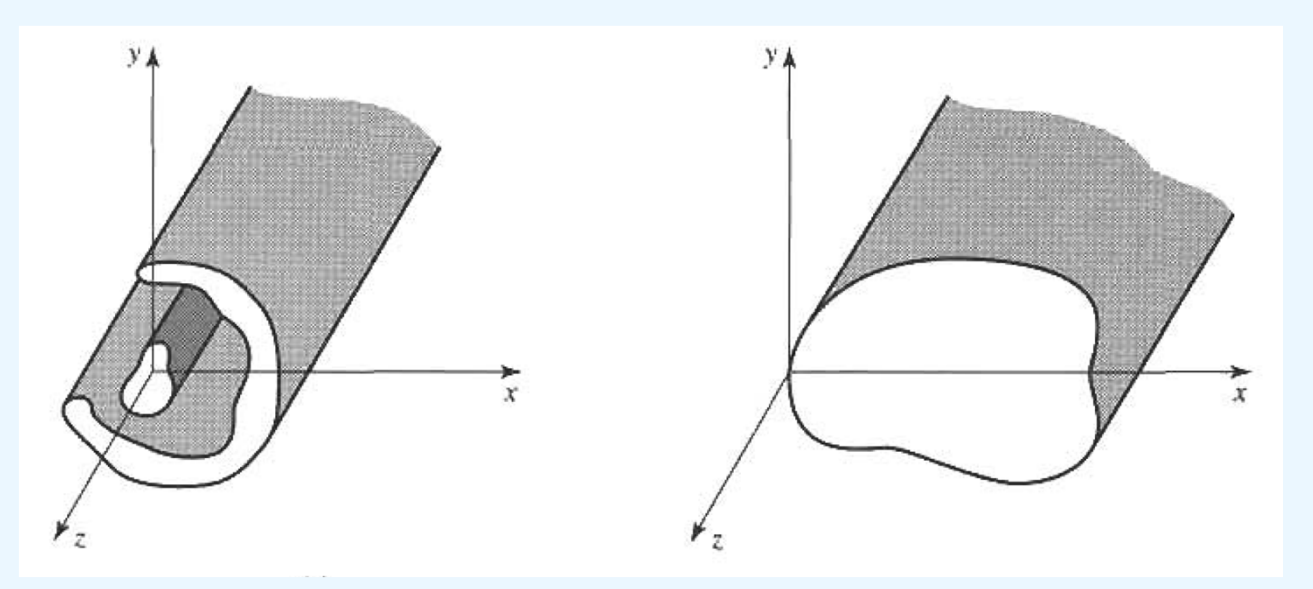

- 3.2 Soluciones generales para ondas TEM, TE y TM
	- Ecuaciones de Maxwell del rotacional en coordenadas cartesianas:

$$
\nabla \times \vec{E} = -j\omega\mu \vec{H}
$$
\n
$$
\frac{\partial E_z}{\partial y} - \frac{\partial E_y}{\partial z} = -j\omega\mu H_x \quad (1.a)
$$
\n
$$
\frac{\partial E_x}{\partial z} - \frac{\partial E_z}{\partial x} = -j\omega\mu H_y \quad (1.b)
$$
\n
$$
\frac{\partial E_y}{\partial x} - \frac{\partial E_x}{\partial y} = -j\omega\mu H_z \quad (1.c)
$$

$$
\nabla \times \vec{H} = j\omega \varepsilon \vec{E}
$$
\n
$$
\frac{\partial H_z}{\partial y} - \frac{\partial H_y}{\partial z} = j\omega \varepsilon E_x \quad (1.d)
$$
\n
$$
\frac{\partial H_x}{\partial z} - \frac{\partial H_z}{\partial x} = j\omega \varepsilon E_y \quad (1.e)
$$
\n
$$
\frac{\partial H_y}{\partial x} - \frac{\partial H_x}{\partial y} = j\omega \varepsilon E_z \quad (1.f)
$$

- Entonces

- Buscamos soluciones de la forma  $F(x,y,z)$  =  $F(x,y)e^{-\gamma z}$  $= F(x, y)e^{-\gamma}$ 

$$
\frac{\partial}{\partial z}F(x, y, z) = -\gamma F(x, y)e
$$

-Utilizando este resultado y simplificando los factores  $e^{-\gamma z}$  queda:  $-\gamma$ 

 $-\gamma z$ 

$$
\frac{\partial E_z}{\partial y} + \gamma E_y = -j\omega\mu H_x \quad (2.\text{a}) \qquad \frac{\partial H_z}{\partial y} + \gamma H_y = j\omega \varepsilon E_x \quad (2.\text{d})
$$
  

$$
\gamma E_x + \frac{\partial E_z}{\partial x} = j\omega\mu H_y \quad (2.\text{b}) \qquad -\gamma H_x - \frac{\partial H_z}{\partial x} = j\omega \varepsilon E_y \quad (2.\text{e})
$$
  

$$
\frac{\partial E_y}{\partial x} - \frac{\partial E_x}{\partial y} = -j\omega\mu H_z \quad (2.\text{c}) \qquad \frac{\partial H_y}{\partial x} - \frac{\partial H_x}{\partial y} = j\omega \varepsilon E_z \quad (2.\text{f})
$$

-En estas ecs. los campos sólo dependen de las coordenadas x e y

 A partir de las ecs. anteriores, podemos expresar las componentes transversales en función de las longitudinales:

$$
E_x = \frac{-1}{k_c^2} \left( \gamma \frac{\partial E_z}{\partial x} + j \omega \mu \frac{\partial H_z}{\partial y} \right) \text{ (3.a)} \ H_x = \frac{1}{k_c^2} \left( j \omega \varepsilon \frac{\partial E_z}{\partial y} - \gamma \frac{\partial H_z}{\partial x} \right) \text{ (3.c)}
$$
\n
$$
E_y = \frac{-1}{k_c^2} \left( \gamma \frac{\partial E_z}{\partial y} - j \omega \mu \frac{\partial H_z}{\partial x} \right) \text{ (3.b)} \ H_y = \frac{-1}{k_c^2} \left( j \omega \varepsilon \frac{\partial E_z}{\partial x} + \gamma \frac{\partial H_z}{\partial y} \right) \text{ (3.d)}
$$

- donde 
$$
k_c^2 = k^2 + \gamma^2
$$
 con  $k = \omega \sqrt{\mu \varepsilon} = \frac{\omega}{c} \sqrt{\mu_r \varepsilon_r}$ 

- Basta conocer las componentes longitudinales (E<sub>z</sub>, H<sub>z</sub>) para determinar el resto.
- Para calcular  $\mathsf{E}_\mathsf{z}\, \mathsf{y} \mathsf{H}_\mathsf{z}$  resolveremos las ecs. de Helmholtz
- 3.2 Soluciones generales para ondas TEM, TE y TM
	- Podemos clasificar el tipo de ondas (modos) que puede haber en una guía de ondas según la existencia de E<sub>z</sub> y/o H<sub>z</sub> :
		- 1. Ondas Transversales Electromagnéticas (TEM). *E z* $=0; H_{\scriptscriptstyle Z}$  $= 0$ 
			- Sólo tienen componentes de campo transversales a la dirección de propagación z.
		- 2. Ondas Transversales Eléctricas (TE). *E z* $=0; H_z \neq 0$ 
			- El campo eléctrico es transversal a la dirección de propagación z.
			- También se llaman modos H o TE<sub>z</sub>
		- 3. <u>Ondas Transversales Magnéticas (TM)</u>.  $E_{_Z}\neq 0; H_{_Z}$  $= 0$ 
			- El campo magnético es transversal a la dirección de propagación z.
			- También se llaman modos E o TM<sub>z</sub>
		- **4. <u>Modos Híbridos Electromagnéticos (HEM)</u>.**  $E_z \neq 0; H_z \neq 0$ 
			- También se llaman modos EH y HE

- Ondas Transversales Electromagnéticas (TEM): *E z* $=0; H_{\scriptscriptstyle Z}$  $= 0$
- - Es condición necesaria para que existan modos TEM es que al menos haya 2 conductores
- Si hacemos  $\mathsf{E}_\mathsf{z}$  = 0 y H $_\mathsf{z}$  = 0 en las ecs (3) todas las componentes serían nulas, al menos que k $_{\rm c}$  = 0.
- Si  $\mathsf{E}_\mathsf{z}$  = H $_\mathsf{z}$  = K $_\mathsf{c}$  = 0, obtenemos indeterminaciones en (3), por lo que debemos volver a las ecs. (2a-2b) y (2d-2e), que se reducen a

$$
\gamma E_y = -j\omega\mu H_x + \gamma H_y = j\omega \varepsilon E_x
$$
  

$$
\gamma E_x = j\omega\mu H_y - \gamma H_x = j\omega \varepsilon E_y
$$

Estas ecs. se pueden poner vectorialmente:

$$
\vec{H}(x, y) = \frac{1}{\eta} \hat{z} \times \vec{E}(x, y) \qquad \eta = \sqrt{\mu/\varepsilon}
$$

-Es la misma relación que para una onda plana en el espacio libre

- 3.2 Soluciones generales para ondas TEM, TE y TM
	- Reordenando las ecs. escalares

-

$$
\gamma E_y = -j\omega\mu H_x
$$
\n
$$
\gamma H_x = -j\omega \varepsilon E_y
$$
\n
$$
\gamma H_x = j\omega \mu H_y
$$
\n
$$
\gamma E_x = j\omega\mu H_y
$$

-Escribiendo la primera pareja en forma matricial

$$
\begin{bmatrix} \gamma & j\omega\mu \\ j\omega\varepsilon & \gamma \end{bmatrix} \begin{bmatrix} E_{y} \\ H_{x} \end{bmatrix} = \begin{bmatrix} 0 \\ 0 \end{bmatrix}
$$

-Para que exista solución distinta de la trivial

$$
\begin{vmatrix} \gamma & j\omega\mu \\ j\omega\varepsilon & \gamma \end{vmatrix} = 0 \implies \gamma^2 + \omega^2\mu\varepsilon = 0 \implies \gamma = j\beta \quad \text{con } \beta \in \mathbb{R}
$$
  
donde  

$$
\beta = \omega\sqrt{\mu\varepsilon} = k \implies \gamma^2 = -k^2
$$

- - La cte de propagación de un modo TEM en una línea de transmisión es igual a la de una onda plana en el dieléctrico que rellena el espacio
- - Si el dieléctrico o los conductores tienen pérdidas, entonces la cte de propagación es compleja 9
- 3.2 Soluciones generales para ondas TEM, TE y TM
	- -Para calcular los campos consideramos la ec. de Helmholtz.

2

-Por ej. para  $\mathsf{E}_{\mathsf{x}}$  tenemos

$$
\left(\frac{\partial^2}{\partial x^2} + \frac{\partial^2}{\partial y^2} + \frac{\partial^2}{\partial z^2} + k^2\right) F_x(x, y, z) = 0
$$

- -Teniendo en cuenta que
- y sustituyendo arriba, queda

$$
\frac{\partial^2 E_x}{\partial z^2} = \gamma^2 E_x(x, y) e^{-\gamma z} = -k^2 E_x(x, y) e^{-\gamma z}
$$
  
da 
$$
\left(\frac{\partial^2}{\partial x^2} + \frac{\partial^2}{\partial y^2}\right) E_x(x, y) = 0
$$

- Para el resto de las componentes se obtiene el mismo resultado, por lo que podemos poner

$$
\left(\frac{\partial^2}{\partial x^2} + \frac{\partial^2}{\partial y^2}\right) \vec{E}(x, y) = 0 \qquad \left(\frac{\partial^2}{\partial x^2} + \frac{\partial^2}{\partial y^2}\right) \vec{H}(x, y) = 0
$$

- Los campos de un modo TEM verifican la ec. de Laplace, por tanto son los mismos que en el caso estático

- 3.2 Soluciones generales para ondas TEM, TE y TM
	- - En consecuencia, el campo eléctrico deriva de un potencial escalar que también verifica la ec de Laplace

$$
\nabla_t^2 \Phi(x, y) = 0 \qquad \text{con} \quad \nabla_t^2 \equiv \frac{\partial^2}{\partial x^2} + \frac{\partial^2}{\partial y^2}
$$

11

- La tensión entre los 2 conductores se puede calcular al partir de la expresión → →

$$
V_1 - V_2 = \Phi_1 - \Phi_2 = \int_1^2 \vec{E} \cdot d\vec{\ell}
$$

 y la corriente a partir de la ley de Ampere  $I = \Phi$  *H*  $\oint_C$  $=\oint \vec{H} \cdot d\vec{\ell}$  $V_{1}$  $V<sub>2</sub>$ *CE* →  $\vec{H}$ 

- 3.2 Soluciones generales para ondas TEM, TE y TM
	- -La impedancia de onda para un modo TEM vale

$$
Z_w = \frac{E_x}{H_y} = -\frac{E_y}{H_x} = \frac{j\omega\mu}{\gamma} = \frac{\omega\mu}{\beta} = \sqrt{\frac{\mu}{\varepsilon}} = \eta
$$

La impedancia de onda es igual que la impedancia intrínseca del medio.

## Modos TEM (RESUMEN)

-Los pasos a seguir para obtener la solución TEM se resumen en:

- 1. Ec. de Laplace para (*x,y* )  $(x, y) = 0$  $\nabla^2 \Phi(x, y) =$
- 2. Campo eléctrico transversal  $E(x, y) = -\nabla_y \Phi(x, y)$ →
- 3. Campo eléctrico total

 $\vec{E}(x, y, z) = \vec{E}(x, y)e^{-j\beta z}$  $\vec{E}(x, y, z) = \vec{E}(x, y)e^{-j\beta z}$ 

4. Campo magnético

$$
\vec{H}(x, y, z) = \frac{1}{\eta} \hat{z} \times \vec{E}(x, y, z)
$$

5. Tensión y corriente 6. Impedancia característica  $\vec{E}\cdot\vec{\mathsf{d}\ell};$  $Y_1 - V_2 = \int_1^2$  $V_1 - V_2 = \int^2 \vec{E} \cdot d\vec{\ell}$ ;  $I = \oint \vec{H}$  $\oint_C$  $=\oint \vec{H} \cdot d\vec{\ell}$  $Z_{0} = V/I$ 

7. Cte de fase y velocidad de fase

$$
\beta = \omega \sqrt{\mu \varepsilon} \qquad v_p = 1/\sqrt{\mu \varepsilon}
$$

8. Impedancia de onda

$$
Z_w = \eta = \sqrt{\mu/\varepsilon}
$$

"Existe una analogía entre las ondas TEM de una línea de transmisión <sup>y</sup>las ondas planas en el espacio libre" 13

- Ondas Transversales Eléctricas (TE): *E z* $=0; H_z \neq 0$
- También se llaman modos H.
- Pueden existir tanto en guías formadas por un único conductor como por varios
- Las expresiones para calcular las componentes longitudinales se reducen a

$$
E_x = -\frac{j\omega\mu}{k_c^2} \frac{\partial H_z}{\partial y}; \qquad H_x = -\frac{\gamma}{k_c^2} \frac{\partial H_z}{\partial x};
$$
  

$$
E_y = +\frac{j\omega\mu}{k_c^2} \frac{\partial H_z}{\partial x}; \qquad H_y = -\frac{\gamma}{k_c^2} \frac{\partial H_z}{\partial y};
$$

- Para estas ondas  $\;k_c^{} \neq 0\;$
- -La cte de propagación

$$
\gamma = \sqrt{k_c^2 - k^2}
$$

es función de la frecuencia y de la geometría de la guía

 

- Para obtener H z debemos resolver la ec de Helmholtz:

$$
\left(\frac{\partial^2}{\partial x^2} + \frac{\partial^2}{\partial y^2} + \frac{\partial^2}{\partial z^2} + k^2\right) H_z(x, y, z) = 0
$$

-Teniendo en cuenta que  $H_1(x, y, z) = H_1(x, y)e^{-\gamma z}$  queda *H*<sub>*z*</sub>(*x*, *y*)*e*  $=H_{-}(x, y)e^{-\gamma x}$ 

$$
\left(\frac{\partial^2}{\partial x^2} + \frac{\partial^2}{\partial y^2} + \gamma^2 + k^2 \right) H_z(x, y) = 0
$$

- Esta ec. debe resolverse junto con las condiciones de contorno
- La impedancia de onda para modos TE vale

$$
Z_w = \frac{E_x}{H_y} = -\frac{E_y}{H_x} = \frac{j\omega\mu}{\gamma}
$$

- Ondas Transversales Magnéticas (TM): *E z* 0; *H z* $= 0$
- También se llaman modos E.
- Pueden existir tanto en guías formadas por un único conductor como por varios
- Las expresiones para calcular las componentes longitudinales se reducen a

$$
E_x = -\frac{\gamma}{k_c^2} \frac{\partial E_z}{\partial x};
$$
  
\n
$$
H_x = +\frac{j \omega \varepsilon}{k_c^2} \frac{\partial E_z}{\partial y};
$$
  
\n
$$
H_y = -\frac{j \omega \varepsilon}{k_c^2} \frac{\partial E_z}{\partial x}
$$

-Al igual que para los modos TE, en esta caso  $k_{c}\neq0$  y la cte de propagación 22

$$
\gamma = \sqrt{k_c^2 - k^2}
$$

es función de la frecuencia y de la geometría de la guía

16

- 3.2 Soluciones generales para ondas TEM, TE y TM
	- Para obtener E z(x,y) debemos resolver la ec de Helmholtz:

$$
\left(\frac{\partial^2}{\partial x^2} + \frac{\partial^2}{\partial y^2} + k_c^2\right) E_z(x, y) = 0
$$

- -Esta ec. debe resolverse junto con las condiciones de contorno
- -La componente E z total queda

$$
E_z(x, y, z) = E_z(x, y)e^{-\gamma z}
$$

La impedancia de onda para modos TM vale

$$
Z_w = \frac{E_x}{H_y} = -\frac{E_y}{H_x} = \frac{\gamma}{j\omega\varepsilon}
$$

## Modos TE y TM (RESUMEN)

- -Los pasos a seguir para obtener los modos TE y TM:
- 1. Resolución de la ec. de Helmholtz para el campo longitudinal  $(\nabla_t^2 + k_c^2)H_z(x,y) = 0$  para modos TE  $\bigg)$  $(\nabla_t^2 + k_c^2)E_z(x,y) = 0$  para modos TM  $\bigg)$ 
	- La solución contendrá varias ctes y el valor de k<sub>c</sub> a determinar en el paso 3
- 2. Cálculo de los campos transversales
- 3. Aplicación de las cond. de contorno para determinar las ctes de la solución general y k<sub>c</sub>
- 4. Obtención de la cte de propagación, impedancia de onda, etc…

$$
\gamma = \sqrt{k_c^2 - k^2}
$$

para modos TM  $\omega\varepsilon$  $\gamma$ *j*  $Z_{_W}$ ═  $=$   $\frac{1}{2}$  para modos TM  $Z_w = \frac{J \omega \mu}{J}$  para modos TE  $\gamma$  $Z_w = \frac{j\omega\mu}{\sigma}$ Ξ 18

- 3.3 La guía de planos paralelos (Pozar 3.2)
	- Consideramos una guía de onda formada por dos planos conductores mutuamente paralelos, separados una distancia d

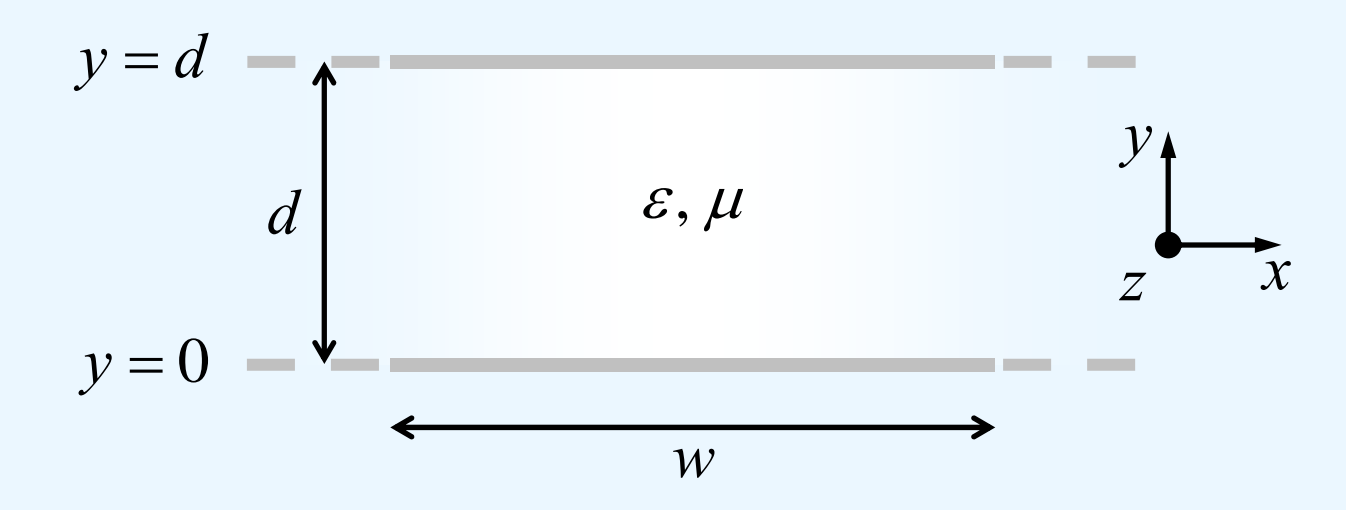

-Suponemos que los campos no varían según x

$$
F(y, z) = F(y)e^{-\gamma z} \longrightarrow \frac{\partial}{\partial x} \equiv 0
$$

Esta guía soporta un modo TEM y además modos TE y TM

-

- - $\underline{\textsf{Modos}}$   $\textsf{TEM}$   $\ \ E_z=0; H_z=0$
- Resolvemos la ec. de Laplace para el potencial electrostático:

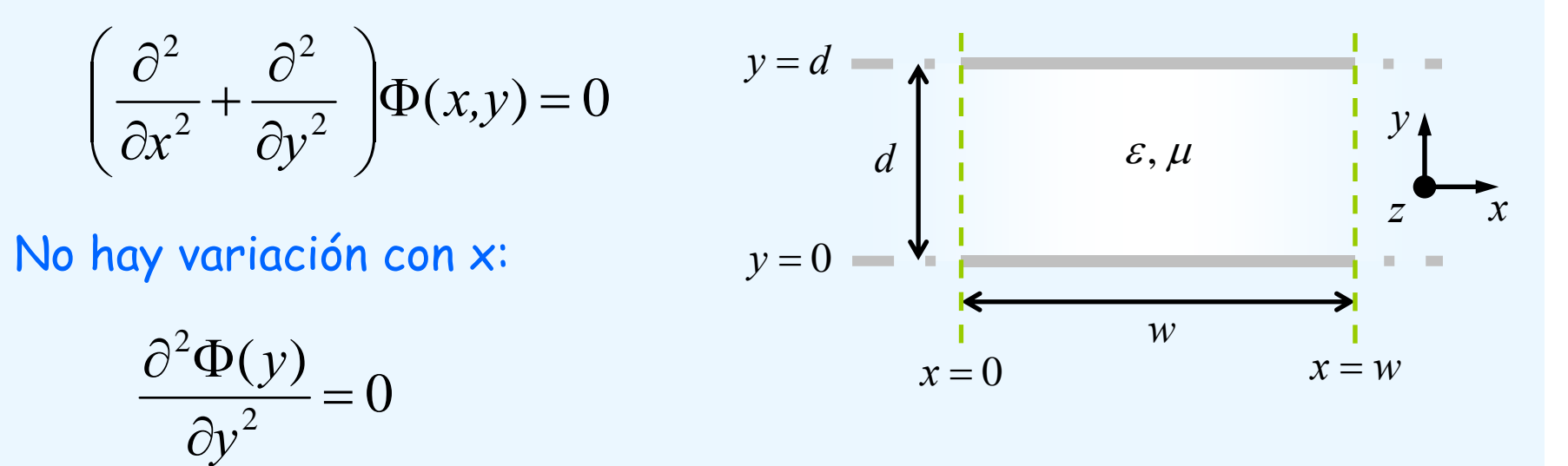

- -Como cond. de contorno suponemos  $\Phi(0) = 0$   $\gamma$   $\Phi(d) = V_0$
- La solución general de la ec es  $\Phi(y) = A + By$  con  $A, B = c$ tes
- Aplicando las cond. de contorno queda  $\Phi(y) = V_0 y/d$

-El campo eléctrico transversal vale

$$
\vec{E}(x, y) = -\nabla_t \Phi(x, y) = -\frac{\partial \Phi}{\partial x} \hat{x} - \frac{\partial \Phi}{\partial y} \hat{y} = -(V_0/d)\hat{y}
$$

y el campo eléctrico total:

$$
\vec{E}(x, y, z) = \vec{E}(x, y)e^{-j\beta z} = -(V_0/d)e^{-j\beta z}\hat{y} \qquad \beta = \omega\sqrt{\mu\varepsilon} = k
$$

El campo magnético es

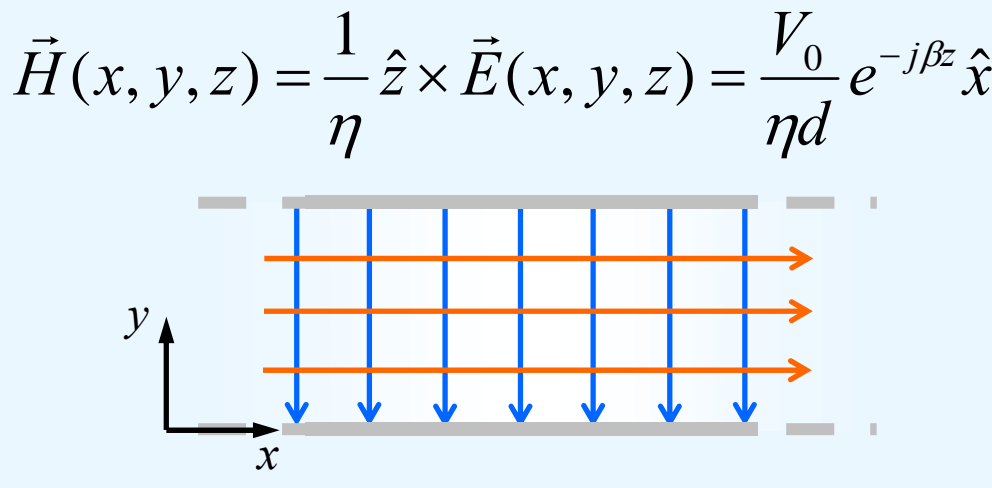

- La velocidad de fase resulta *v* p  $=\omega/\beta=1/\sqrt{\mu\varepsilon}$ 

- La tensión entre placas es 
$$
V = V_0 e^{-j\beta z}
$$

La corriente que circula por uno de los conductores vale

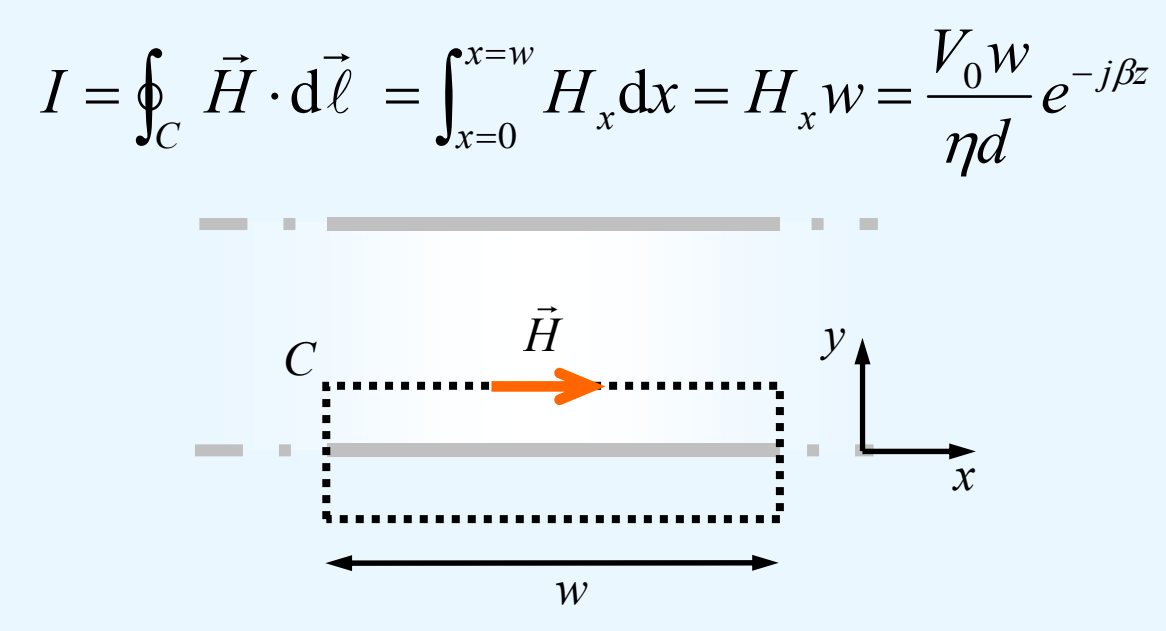

La impedancia característica de la línea resulta

$$
Z_0 = \frac{V}{I} = \eta \frac{d}{w}
$$

- $-$  <u>Modos TM</u>  $E_z \neq 0; H_z = 0$
- Comenzamos resolviendo la ec. de Helmholtz para  $\mathsf{E}_{\mathsf{z}}$ :

$$
\left(\frac{\partial^2}{\partial y^2} + k_c^2\right) E_z(y) = 0
$$

- donde  $k_c^2 = k^2 + \gamma^2$  es el número de onda de corte.
- La solución general es de la forma:  $E_z(y) = A \sin(k_c y) + B \cos(k_c y)$
- -Para determinar las ctes A y B aplicamos las cond. de contorno:

$$
E_z(0) = 0 \implies A\sin(k_c 0) + B\cos(k_c 0) = 0 \implies B = 0
$$

$$
E_z(d) = 0 \implies A\sin(k_c d) = 0 \implies k_c d = n\pi \quad \text{con } n = 0, 1, 2...
$$

 Por tanto el número de onda de corte sólo puede tomar valores discretos dados por

$$
k_c = \frac{n\pi}{d} \quad \text{con} \quad n = 0, 1, 2, \dots
$$

- Una vez conocido k<sub>c</sub> podemos determinar la cte de propagación

$$
\gamma = \sqrt{k_c^2 - k^2} = \sqrt{\left(\frac{n\pi}{d}\right)^2 - k^2}
$$

(Relación de Dispersión)

24

La solución para E z queda:

$$
E_z(y, z) = A_n \sin(\frac{n\pi}{d}y)e^{-\gamma z}
$$

y los campos transversales

$$
E_y = -\frac{\gamma}{k_c^2} \frac{\partial E_z}{\partial y} = -A_n \frac{\gamma}{k_c} \cos(\frac{n\pi}{d} y) e^{-\gamma z}
$$
  
\n
$$
H_x = +\frac{j \omega \varepsilon}{k_c^2} \frac{\partial E_z}{\partial y} = A_n \frac{j \omega \varepsilon}{k_c} \cos(\frac{n\pi}{d} y) e^{-\gamma z}
$$
  
\n
$$
E_x = -\frac{\gamma}{k_c^2} \frac{\partial E_z}{\partial x} = 0
$$
  
\n
$$
H_y = -\frac{j \omega \varepsilon}{k_c^2} \frac{\partial E_z}{\partial x} = 0
$$

- Hemos obtenido una familia infinita de modos. Para distinguirlos, añadiremos el subíndice "n" al nombre: TM  $\rightarrow$  TM $_{\textrm{\tiny{n}}}$
- <u>Modo TM<sub>0</sub>:</u>

- **Para n = 0** 
$$
\gamma = j\beta = \omega \sqrt{\varepsilon \mu} \gamma E_z = 0
$$

- $\mathsf{E}_\mathsf{y}$  y  $\mathsf{H}_\mathsf{x}$  son ctes (no varían con y).
- En conclusión el modo TM 0 es el mismo que el modo TEM

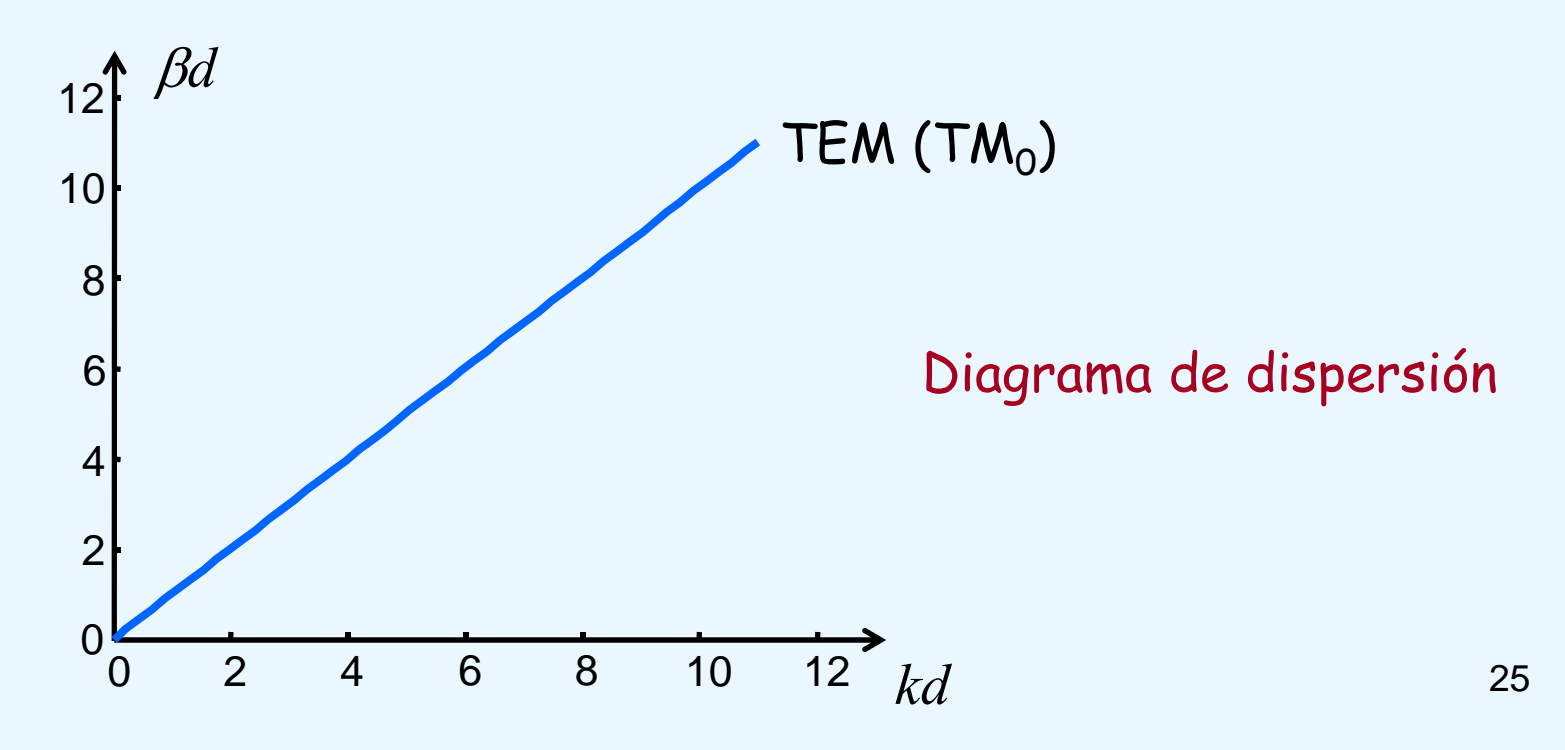

# - <u>Modo TM<sub>n</sub> (n >= 1)</u>:

 $k_c^2 - k^2 = \sqrt{\left(\frac{n\pi}{d}\right)^2 - k^2}$  $=\sqrt{k_c^2-k^2}=\sqrt{\frac{n}{a}}$  $-\kappa = \sqrt{(\frac{m}{l})^2 - \kappa^2}$ - En este caso la ste de propagación vale  $y = \sqrt{k^2 - k^2} = \sqrt{\sqrt{n\pi}}$ En este caso la cte de propagación vale  $\ \gamma$ 

- - Se pueden dar los siguientes casos:
	- 1-  $k_{c} > k \implies \gamma \in \mathbf{R} \implies \gamma \equiv \alpha$  (la cte de propagación es real)
		- $F(y, z) = F(y)e^{-\alpha z}$ - Entonces los compos son de la forma  $F(y, z) - F(y)e^{-\alpha z}$ Entonces los campos son de la forma  $F(y, z)$  =  $F(y)$
		- - Los campos se atenúan exponencialmente con z, es decir, no hay propagación (ondas evanescentes)

2- 
$$
k > k_c \Rightarrow \gamma \in I \Rightarrow \gamma \equiv j\beta
$$
 (la cte de propagación es imaginaria)

$$
\beta = \sqrt{k^2 - k_c^2} = \sqrt{k^2 - \left(\frac{n\pi}{d}\right)^2}
$$

-En este caso, los campos representan ondas viajeras

$$
F(y, z) = F(y)e^{-j\beta z}
$$

Sí hay propagación de energía en la guía.

- En la frontera de los dos casos anteriores se verifica:  $\left. k=k_{c}\right.$
- - A partir de esta condición podemos obtener la frecuencia a partir de la cual habrá propagación y que llamaremos frecuencia de corte

$$
2\pi f_c \sqrt{\varepsilon \mu} = \frac{n\pi}{d} \quad \Longrightarrow \quad f_c = \frac{n}{2d\sqrt{\varepsilon \mu}}
$$

- La frecuencia de corte depende de las dimensiones de la guía y de los materiales que la rellenan
- -Para frecuencias  $f < f_c$  el modo <u>N0 se propaga</u> y se denomina modo evanescente o modo en corte *<sup>c</sup>*
- -Para frecuencias  $f > f_c$  el modo SI se propaga
- Para un modo propagante, la longitud de onda se define como

$$
\lambda_g = 2\pi/\beta
$$

- -Se puede comprobar que  $\lambda_g > \lambda = 2\pi/k$
- -También se define la longitud de onda de corte como  $\lambda_c = 2\pi/k_c$

Diagrama de dispersión para los modos TM

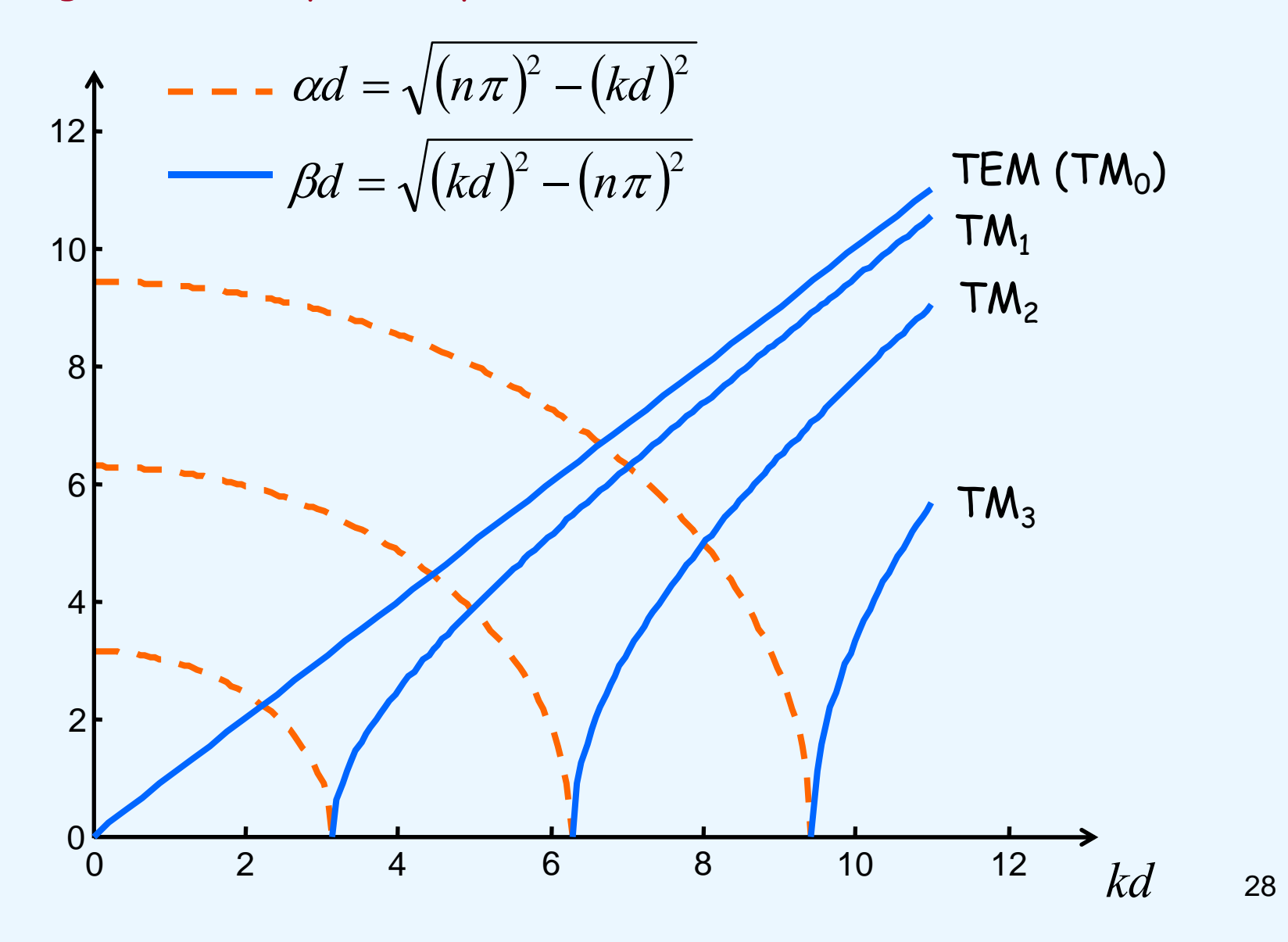

La impedancia de onda para los modos TM vale

$$
Z_w = -\frac{E_y}{H_x} = \frac{\gamma}{j\omega\varepsilon}
$$

- que es real para modos propagantes e imaginaria para modos en corte
- La velocidad de fase

$$
v_{\rm p} = \frac{\omega}{\beta}
$$

- es función de la frecuencia.
- - Se puede ver que la velocidad de fase del modo es mayor que la velocidad de la luz en el medio  $\omega/k$  ya que  $\;\;\beta < k$

 El valor medio temporal de la potencia que atraviesa la sección transversal de la guía es …

$$
P = \frac{1}{2} \text{Re} \iint_{S} \vec{S} \cdot d\vec{s}
$$

- donde  $\vec{S} = \vec{E} \times \vec{H}^*$  es el vector de Poynting complejo  $\rightarrow$   $\rightarrow$   $\rightarrow$  $=$   $E$   $\times$
- por tanto

$$
P = \frac{1}{2} \operatorname{Re} \int_{x=0}^{w} \int_{y=0}^{d} (\vec{E} \times \vec{H}^{*}) \cdot \hat{z} \, dx dy = -\frac{1}{2} \operatorname{Re} \int_{x=0}^{w} \int_{y=0}^{d} E_{y} H_{x}^{*} \, dx dy
$$

-Los campos valen

$$
\vec{E} = -A_n \frac{\gamma}{k_c} \cos(\frac{n\pi}{d} y) e^{-\gamma z} \hat{y} \qquad \qquad \vec{H} = A_n \frac{j \omega \varepsilon}{k_c} \cos(\frac{n\pi}{d} y) e^{-\gamma z} \hat{x}
$$

30

- 3.3 La guía de planos paralelos
	- luego

$$
P = -\frac{1}{2} \operatorname{Re} \int_{x=0}^{w} \int_{y=0}^{d} E_{y} H_{x}^{*} dx dy = |A_{n}|^{2} \frac{w \omega \varepsilon \beta}{2k_{c}^{2}} \int_{y=0}^{d} \cos^{2}(\frac{n\pi}{d} y) dy
$$

-Integrando resulta

$$
P = |A_n|^2 \frac{w \omega \varepsilon \beta d}{4k_c^2} \quad \text{para } n > 0
$$

- Si el modo se propaga, la potencia media temporal es real
- - Por el contrario, si el modo es evanescente la potencia media es cero. Un modo evanescente no transporta potencia.
- 3.3 La guía de planos paralelos
	- $-$  <u>Modos TE</u>  $E_{_Z}=0;H_{_Z}\neq 0$
	- El proceso a seguir para obtener la solución para los modos TE es análogo al seguido para los modos TM.

- Ejemplo 1: Una onda electromagnética se propaga entre dos placas paralelas separadas 5 cm entre sí. La frecuencia de la onda es 8 GHz. ¿Cuántos modos distintos hay propagándose en la guía?. ¿Cuánto vale la longitud de onda de cada modo? Neri Ej. 4-5

#### Solución:

 Se propagarán aquellos modos cuya frecuencia de corte sea menor de 8 GHz

$$
d = 5 \text{ cm}
$$
 
$$
\varepsilon_0, \mu_0
$$

- -El modo TEM se propagará, ya que no tiene frecuencia de corte
- Para los modos TE<sub>n</sub> y TM<sub>n</sub> la frecuencia de corte viene dada por

$$
\beta = \sqrt{k^2 - k_c^2} = \sqrt{k^2 - (\frac{n\pi}{d})^2} = 0 \implies \frac{2\pi f_{c,n}}{c} = \frac{n\pi}{d} \implies f_{c,n} = \frac{nc}{2d}
$$

 $n = 1$  (TE<sub>1</sub> y TM<sub>1</sub>):  $f_{c,1} = \frac{c}{2d} = 3 \, \mathrm{GHz} < 8 \, \mathrm{GHz}$  (se propagan)

- n = 2 (TE<sub>2</sub> y TM<sub>2</sub>): 
$$
f_{c,2} = \frac{c}{d} = 6 \text{ GHz} < 8 \text{ GHz}
$$
 (se propagan)

- n = 3 (TE<sub>3</sub> y TM<sub>3</sub>): 
$$
f_{c,3} = \frac{3c}{2d} = 9 \text{ GHz} > 8 \text{ GHz}
$$
 (no se propagan)

- En resumen, se propagan los modos TEM, TE<sub>1</sub>, TM<sub>1</sub>, TE<sub>2</sub> y TM<sub>2</sub>
- La longitud de onda de cada modo vale

$$
\lambda_{g} = \frac{2\pi}{\beta} = \frac{2\pi}{\sqrt{k^{2} - k_{c}^{2}}} = \frac{2\pi}{\sqrt{\left(\frac{2\pi f}{c}\right)^{2} - \left(\frac{2\pi f_{c}}{c}\right)^{2}}} = \frac{c}{\sqrt{f^{2} - f_{c}^{2}}}
$$

- Modo TEM:  $\lambda_{g,0} = \frac{c}{f} = 3.75 \text{ cm}$ (es igual a la longitud de onda en el medio que rellena la guía)

- Modos TE<sub>1</sub> y TM<sub>1</sub>: 
$$
\lambda_{g,1} = \frac{c}{\sqrt{f^2 - f_{c,1}^2}} = 4.045
$$
 cm

- Modos TE<sub>2</sub> y TM<sub>2</sub>: 
$$
\lambda_{g,2} = \frac{c}{\sqrt{f^2 - f_{c,2}^2}} = 5.669
$$
 cm

34

- 3.4 La guía de onda rectangular (Pozar 3.3)
	- Consideramos una guía de onda de sección rectangular de dimensiones a x b, de contorno conductor y rellena de un material homogéneo.

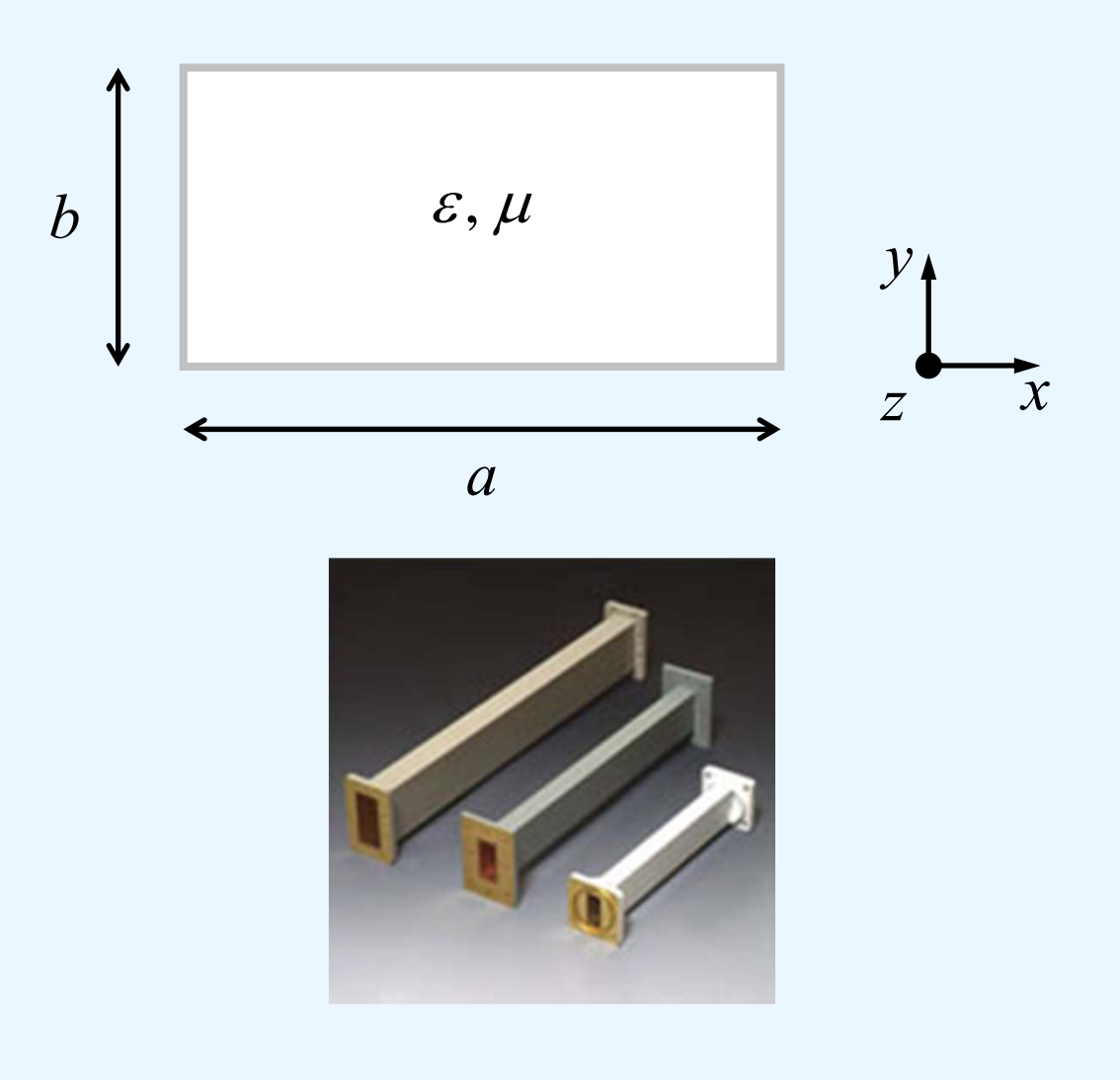

3.4 La guía de onda rectangular

- Modos TE: *E z* $=0; H_z \neq 0$
- Comenzamos resolviendo la ec. de Helmholtz para  $H_z$ :

$$
\left(\frac{\partial^2}{\partial x^2} + \frac{\partial^2}{\partial y^2} + k_c^2\right) H_z(x, y) = 0
$$

- Para resolver la ec. anterior aplicamos el método de separación de variables

$$
H_z(x, y) = X(x)Y(y)
$$

sustituyendo esta solución en la ec. de Helmholtz resulta

$$
\frac{1}{X}\frac{d^2X}{dx^2} + \frac{1}{Y}\frac{d^2Y}{dy^2} + k_c^2 = 0
$$

- -La expresión obtenida es de la forma  $f(x) + f(y) + cte = 0$
- Para que se verifique, tanto f(x) como f(y) deben ser constantes
- 3.4 La guía de onda rectangular
	- Introducimos las nuevas constantes  $\mathsf{k}_\mathsf{x}$  y  $\mathsf{k}_\mathsf{y}$ :

$$
\frac{1}{X}\frac{d^2 X}{dx^2} + \frac{1}{Y}\frac{d^2 Y}{dy^2} + k_c^2 = 0
$$

Entonces podemos poner

$$
\frac{d^2 X}{dx^2} + k_x^2 X = 0; \qquad \frac{d^2 Y}{dy^2} + k_y^2 Y = 0
$$

- que son dos ecs. diferenciales ordinarias de tipo armónico.
- 2  $1, 2, 1, 2$ *cxy* - Además, se obtiene la ec. de separación  $k_{\circ }^2=k_{\circ }^2+k_{\circ }$ Además, se obtiene la ec. de separación
- -Por tanto, la solución general para H<sub>z</sub> es

$$
H_z(x, y) = \underbrace{[A\cos(k_x x) + B\sin(k_x x)]\big[ C\cos(k_y y) + D\sin(k_y y)\big]}_{Y(y)}
$$

 donde A, B, C y D son ctes complejas a determinar a partir de las condiciones de contorno. 37

- 3.4 La guía de onda rectangular
	- - Suponiendo que las paredes de la guía son conductores eléctricos perfectos, las condiciones de contorno son:

$$
E_x(x, y) = 0
$$
 en  $y = 0, b$   
\n $E_y(x, y) = 0$  en  $x = 0, a$   
\n $E_y(x, y) = 0$   $E_y(x, y) = 0$   
\n $E_x(x, b) = 0$   
\n $E_y(x, y) = 0$   
\n $E_y(x, y) = 0$   
\n $E_y(x, y) = 0$ 

-Para aplicar estas condiciones, primero debemos determinar  $\mathsf{E}_\mathsf{x}$  y  $\mathsf{E}_\mathsf{y}$ a partir de H z, esto es

$$
E_x(x, y) = -\frac{j\omega\mu}{k_c^2} \frac{\partial H_z(x, y)}{\partial y};
$$

$$
E_y(x, y) = +\frac{j\omega\mu}{k_c^2} \frac{\partial H_z(x, y)}{\partial x};
$$

**∐ ∧** 

- Para  $\mathsf{E}_{\mathsf{x}}$  se obtiene  $\mathsf{y}$ 

$$
E_x = -\frac{j\omega\mu}{k_c^2} k_y \Big[ A\cos(k_x x) + B\sin(k_x x) \Big] - C\sin(k_y y) + D\cos(k_y y) \Big]
$$

-Ahora aplicamos las condiciones de contorno

$$
E_x(x,0) = 0 \Longrightarrow -\frac{j\omega\mu}{k_c^2} k_y [A\cos(k_x x) + B\sin(k_x x)]D = 0 \Longrightarrow D = 0
$$

$$
E_x(x,b) = 0 \implies \frac{j\omega\mu}{k_c^2} k_y [A\cos(k_x x) + B\sin(k_x x)][C\sin(k_y b)] = 0
$$

de esta condición se deduce  $\sin(k_y b)$   $=$   $0$  , luego

$$
k_y = \frac{n\pi}{b}
$$
 con  $n = 0,1,2,...$ 

- Para E<sub>y</sub> se obtiene

$$
E_y = -\frac{j\omega\mu}{k_c^2} k_x \left[ -A\sin(k_x x) + B\cos(k_x x) \right] \left[ C\cos(k_y y) + D\sin(k_y y) \right]
$$

-Aplicamos las condiciones de contorno análogamente al caso de E<sub>x</sub>:

$$
E_y(0, y) = 0 \implies B = 0
$$

$$
E_y(a, y) = 0 \quad \Rightarrow \boxed{k_x = \frac{m\pi}{a} \quad \text{con} \quad m = 0, 1, 2, \dots}
$$

- En conclusión, los modos TE forman una familia doblemente infinita que denotaremos como  $TE_{mn}$  (m = 0,1,2,... y n = 0,1,2,...)
- El modo  $TE_{00}$  no existe ya que tiene todas las componentes transversales de campo son nulas

-Recopilando los resultados anteriores podemos poner

$$
H_z(x, y, z) = A_{mn} \cos(\frac{m\pi}{a}x) \cos(\frac{n\pi}{b}y) e^{-\gamma_{mn}z}
$$

$$
E_x(x, y, z) = A_{mn} \frac{j\omega\mu}{k_{c,mn}^2} \frac{n\pi}{b} \cos(\frac{m\pi}{a}x) \sin(\frac{n\pi}{b}y) e^{-\gamma_{mn}z}
$$

$$
E_{y}(x, y, z) = -A_{mn} \frac{j\omega\mu}{k_{c,mn}^{2}} \frac{m\pi}{a} \sin(\frac{m\pi}{a}x) \cos(\frac{n\pi}{b}y) e^{-\gamma_{mn}z}
$$

$$
H_x(x, y, z) = A_{mn} \frac{\gamma}{k_{c,mn}^2} \frac{m\pi}{a} \sin(\frac{m\pi}{a}x) \cos(\frac{n\pi}{b}y) e^{-\gamma_{mn}z}
$$

$$
H_{y}(x, y, z) = A_{mn} \frac{\gamma}{k_{c,mn}^{2}} \frac{n\pi}{b} \cos(\frac{m\pi}{a}x) \sin(\frac{n\pi}{b}y) e^{-\gamma_{mn}z}
$$

 $\gamma_{mn} = \sqrt{k_{c,mn}^2 - k^2}$  $=\sqrt{\kappa_{c,mn}}$  $-\,k^2$  (Relación de dispersión)  $\frac{2}{2 m n} = \left(\frac{m\pi}{a}\right)^2 + \left(\frac{n\pi}{b}\right)^2$  $\mu$ <sub>a</sub>  $\mu$   $\alpha$   $\mu$   $\alpha$   $\beta$ *n a* $k_{c,mn}^2 = \left(\frac{m}{a}\right)$  $\left(\frac{m\pi}{a}\right)^2+\left(\frac{n\pi}{b}\right)^2$  (Número de onda de corte)

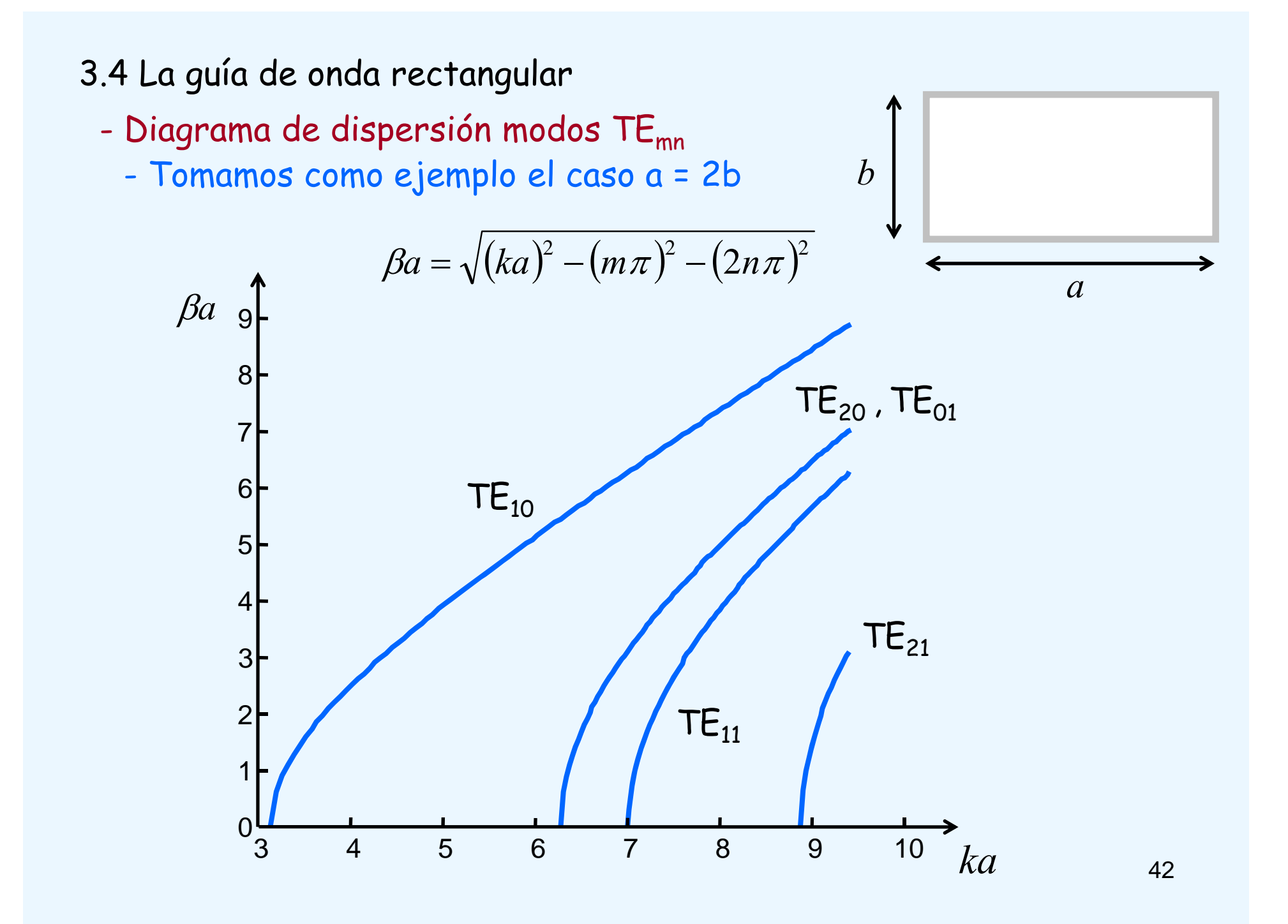

- -<u>El modo TE<sub>10</sub> : (Modo dominante)</u>
- Suponiendo a > b, el modo dominante en la guía rectangular es el T $E_{10}$
- -Los campos se reducen a:

$$
H_z(x, z) = A_{10} \cos(\frac{\pi}{a} x) e^{-\gamma_{10} z}
$$
  
\n
$$
E_y(x, z) = -A_{10} \frac{j \omega \mu \pi}{k_{c, 10}^2 a} \sin(\frac{\pi}{a} x) e^{-\gamma_{10} z}
$$
  
\n
$$
H_x(x, z) = A_{10} \frac{\gamma_{10}}{k_{c, 10}^2 a} \sin(\frac{\pi}{a} x) e^{-\gamma_{10} z}
$$
  
\n
$$
E_x = E_z = H_y = 0
$$

-Impedancia de onda:*<sup>Z</sup> w TE*

$$
_{w,TE_{10}}=\frac{j\omega \mu }{\gamma _{10}}
$$

$$
k_{c,10} = \pi/a
$$

Ξ.

 $\gamma_{10} = \sqrt{k_{c,10}^2 - k^2}$ 

- Frecuencia de corte
- -Es la frecuencia a la cual la cte de propagación es nula

$$
\gamma_{10} = \sqrt{k_{c,10}^2 - k^2} = 0
$$
\n
$$
k_{c,10} = \pi/a
$$
\n
$$
k_{c,10} = 2\pi f_{c,10} \sqrt{\varepsilon \mu} \longrightarrow f_{c,10} = \frac{1}{2a\sqrt{\varepsilon \mu}}
$$

-Para frecuencias  $f < f_{c,10}$  el modo <u>N0 se propaga</u> (modo evanescente)

 $\lambda_{10} = \sqrt{(\pi/a)^2 - k^2}$ - Cte de atenuación vale  $\alpha_{10} = \sqrt{(\pi/a)}$  $-k$ 

-Para frecuencias  $f > f_{c,10}$  el modo <u>SI se propaga</u>

- Cte de fase vale 
$$
\beta_{10} = \sqrt{k^2 - (\pi/a)^2}
$$
  
- Longitud de onda:  $\lambda_{g,10} = 2\pi/\beta_{10}$ 

- Velocidad de fase: 
$$
v_{p,10} = \frac{\omega}{\beta_{10}}
$$

44

-Ejemplo 2: A la frecuencia de 10 GHz, el modo T $\mathsf{E}_{10}$  se propaga por una guía rectangular de dimensiones a = 1.5 cm y b = 0.6 cm, rellena de polietileno ( $\varepsilon_{_r}$  = 2.25,  $\,\mu_{_r}$  = 1). Calcular la cte de fase, la longitud de onda en la guía, la velocidad de fase y la impedancia de onda<br>Cheng Ej. 9-4

#### Solución:

-A la frecuencia de operación, el número de onda en el polietileno vale

$$
k = \frac{\omega}{c} \sqrt{\varepsilon_r} = \frac{2\pi f}{c} \sqrt{\varepsilon_r} = \frac{2\pi \times 10^{10}}{3 \times 10^8} \sqrt{2.25} = 100\pi \text{ rad/m}
$$

La cte de fase en la guía resulta

$$
\beta_{10} = \sqrt{k^2 - (\pi/a)^2} = 100\pi \sqrt{1 - (1/1.5)^2} = 234.16
$$
 rad/m

- $\lambda_{g,10} = 2\pi/\beta_{10} = 0.0268$  m = 2.68 cm La longitud de onda:
- $v_{p,10} = \omega/\beta_{10} = 2.68 \times 10^8$  m/s - La velocidad de fase:
- La impedancia de onda:

$$
Z_{w,TE_{10}} = \frac{j\omega\mu}{\gamma_{10}} = \frac{\omega\mu}{\beta_{10}} = \frac{\omega\varepsilon\mu}{\beta_{10}\varepsilon} = \frac{\omega\sqrt{\varepsilon\mu}}{\beta_{10}}\sqrt{\frac{\mu}{\varepsilon}} = \frac{k}{\beta_{10}}\eta = 337.4\,\Omega
$$

-Campo eléctrico

$$
E_{_{\,{\cal Y}}}(x,z)\quad \alpha \quad \sin(\tfrac{\pi}{a}\,x) e^{-j\beta_{10}z}
$$

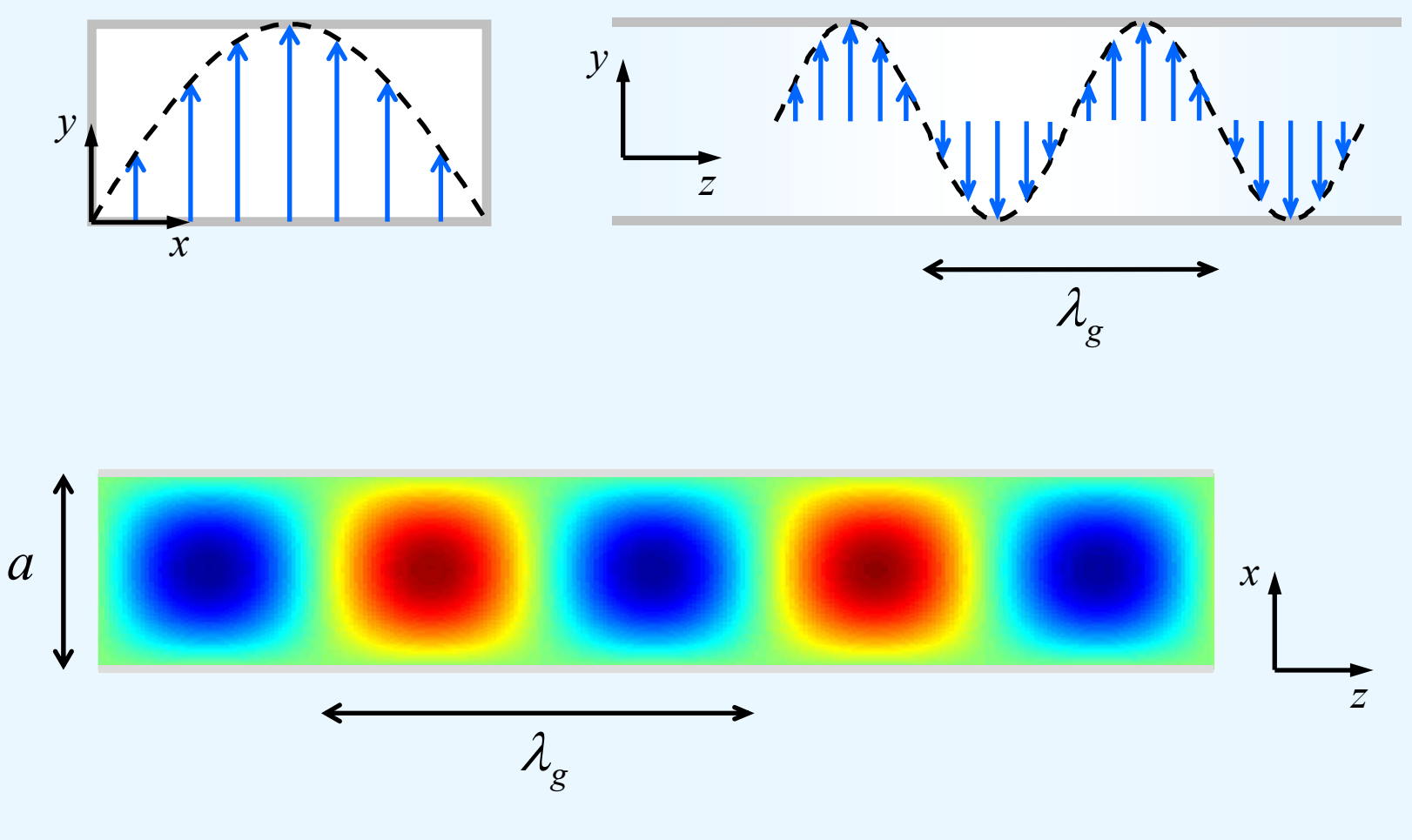

46

- Ejemplo 3: Obtener las expresiones instantáneas de los campos para el modo T $\mathsf{E}_{10}$  en una guía rectangular de dimensiones a x b.  $^\mathsf{c}$  Cheng Ej. 9-5

#### Solución:

- Los campos en el dominio del tiempo se obtienen a partir de la  $\mathcal{L}(\mathbf{x}, z, t) = \text{Re}[F(x, z)e^{j\omega t}]$
- donde F es la forma fasorial de cualquiera de las componentes del campo.
- -Debemos distinguir dos casos: a) modo en corte y b) modo propagante

a) Modo en corte:  $k_{c,10} > k \Rightarrow \gamma_{10} = \alpha \in \mathbb{R}$ 

$$
e_y(x, z, t) = \text{Re}[-A \frac{j\omega\mu a}{\pi} \sin(\frac{\pi}{a}x)e^{-\alpha z}e^{j\omega t}]
$$
  
= Re[|A|  $\frac{\omega\mu a}{\pi} \sin(\frac{\pi}{a}x)e^{-\alpha z}e^{j(\omega t - \pi/2 + \phi)}$ ]  
=|A|  $\frac{\omega\mu a}{\pi} \sin(\frac{\pi}{a}x)e^{-\alpha z} \cos(\omega t - \pi/2 + \phi)$   
=|A|  $\frac{\omega\mu a}{\pi} \sin(\frac{\pi}{a}x)e^{-\alpha z} \sin(\omega t + \phi)$ 

$$
h_x(x, z, t) = \text{Re}[A \frac{\alpha a}{\pi} \sin(\frac{\pi}{a} x)e^{-\alpha z}e^{j\omega t}] = |A| \frac{\alpha a}{\pi} \sin(\frac{\pi}{a} x)e^{-\alpha z} \cos(\omega t + \phi)
$$
  

$$
h_z(x, z, t) = \text{Re}[A \cos(\frac{\pi}{a} x)e^{-\alpha z}e^{j\omega t}] = |A| \cos(\frac{\pi}{a} x)e^{-\alpha z} \cos(\omega t + \phi)
$$

b) Modo en propagante:  $k_{c,10} < k \Rightarrow \gamma_{10} = j\beta \quad (\beta \in \mathbb{R})$ 

$$
e_y(x, z, t) = \text{Re}[-A\frac{j\omega\mu a}{\pi}\sin(\frac{\pi}{a}x)e^{-j\beta z}e^{j\omega t}]
$$
  
= Re[|A| $\frac{\omega\mu a}{\pi}\sin(\frac{\pi}{a}x)e^{j(\omega t - \beta z - \pi/2 + \phi)}$ ]  
=|A| $\frac{\omega\mu a}{\pi}\sin(\frac{\pi}{a}x)\cos(\omega t - \beta z - \pi/2 + \phi)$   
=|A| $\frac{\omega\mu a}{\pi}\sin(\frac{\pi}{a}x)\sin(\omega t - \beta z + \phi)$ 

$$
h_x(x, z, t) = \text{Re}[A \frac{j\beta a}{\pi} \sin(\frac{\pi}{a} x) e^{-j\beta z} e^{j\omega t}]
$$
  
=  $|A| \frac{\alpha a}{\pi} \sin(\frac{\pi}{a} x) \cos(\omega t - \beta z + \phi)$ 

 $h_z(x, z, t) = \text{Re}[A\cos(\frac{\pi}{a}x)e^{-j\beta z}e^{j\omega t}] = |A|\cos(\frac{\pi}{a}x)\cos(\omega t - \beta z + \phi)$ 

- 3.4 La guía de onda rectangular
	- Potencia media

$$
P = \frac{1}{2} \operatorname{Re} \iint_{S} \vec{S} \cdot d\vec{s}
$$

$$
P_{10} = \frac{1}{2} \text{Re} \int_{x=0}^{a} \int_{y=0}^{b} (\vec{E} \times \vec{H}^{*}) \cdot \hat{z} \, dy dx = -\frac{1}{2} \text{Re} \int_{x=0}^{a} \int_{y=0}^{b} E_{y} H_{x}^{*} dy dx
$$

-Los campos son

$$
E_y = -A_{10} \frac{j \omega \mu \pi}{k_{c,10}^2} \frac{\pi}{a} \sin(\frac{\pi}{a}x) e^{-\gamma_{10}z} \qquad H_x = A_{10} \frac{\gamma_{10}}{k_{c,10}^2} \frac{\pi}{a} \sin(\frac{\pi}{a}x) e^{-\gamma_{10}z}
$$

Sustituyendo arriba

$$
P_{10} = |A_{10}|^2 \frac{\omega \mu a^2 \beta}{2\pi^2} \int_{x=0}^a \int_{y=0}^b \sin^2(\frac{\pi}{a}x) \,dydx
$$

-Integrando

$$
P_{10} = |A_{10}|^2 \frac{\omega \mu a^3 b \beta}{4\pi^2}
$$

-Los modos evanescentes no llevan potencia real (potencia media) $_{\rm 49}$  - Ejemplo 4: Considérese una guía WR 137 (3.485 x 1.58 cm2) rellena de aire. Sabiendo que el campo de ruptura del aire es 1.5 MV/m, calcular la potencia máxima que soporta la guía a la frecuencia de operación de 6 GHz. Neri Ej 4.17

Solución:

-A 6 GHz esta guía transmite únicamente el modo T $\mathsf{E}_{\text{10}}$ .

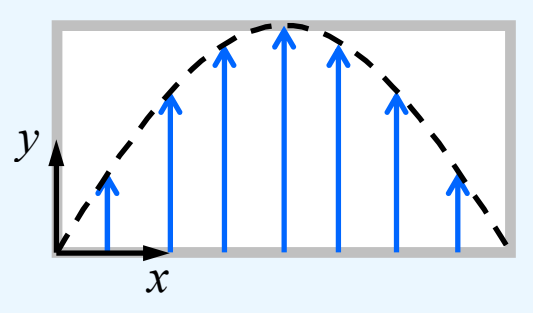

-Según el enunciado, el campo eléctrico máximo es

$$
|E_y|_{\text{max}} = |A| \frac{\omega \mu a}{\pi} \sin(\frac{\pi}{a} x)\Big|_{\text{max}} = |A| \frac{\omega \mu a}{\pi} = 1.5 \text{ MV/m}
$$

 $P = |A|^2 \frac{\omega \mu a^3 b \beta}{4 \pi^2}$ -Por otra parte, la potencia media vale

50

2

 $_2$   $a\mu a^3$ 

- De las 2 ecs. anteriores, eliminamos A

$$
P_{\text{max}} = \left(\frac{\pi |E_y|_{\text{max}}}{\omega \mu a}\right)^2 \frac{\omega \mu a^3 b \beta}{4\pi^2} = \frac{|E_y|_{\text{max}}^2}{\omega \mu} \frac{ab}{4} \beta
$$

- La cte de fase a 6 GHz vale

$$
\beta = \sqrt{\left(2\pi f/c\right)^2 - \left(\pi/a\right)^2} = 10\pi \sqrt{16 - 10^2 \times \left(\frac{1}{3.485}\right)^2} = 87.55 \text{ rad/m}
$$

-Sustituyendo los datos, resulta

$$
P_{\text{max}} = \frac{|E_y|_{\text{max}}^2}{\omega \mu} \frac{ab}{4} \beta = 572.4 \text{ kW}
$$

- 3.4 La guía de onda rectangular
	- <u>Modos TM</u>  $E_z \neq 0; H_z$  $= 0$
	- - La solución para estos modos se obtiene siguiendo los mismos pasos que para el caso TE.
	- Comenzamos resolviendo la ec. de Helmholtz para E z :

$$
\left(\frac{\partial^2}{\partial x^2} + \frac{\partial^2}{\partial y^2} + k_c^2\right) E_z(x, y) = 0
$$

- - Aplicamos el método de separación de variables e imponemos las condiciones de contorno
- Se obtiene

$$
E_z(x, y, z) = B_{mn} \sin(\frac{m\pi}{a}x) \sin(\frac{n\pi}{b}y) e^{-\gamma_{mn}z}
$$

$$
\gamma_{mn} = \sqrt{k_{c,mn}^2 - k^2} \qquad k_{c,mn}^2 = \left(\frac{m\pi}{a}\right)^2 + \left(\frac{n\pi}{b}\right)^2
$$

 Las componentes transversales se obtienen sustituyendo esta solución en las ecs. de Maxwell

- 3.4 La guía de onda rectangular
	- - Al igual que en el caso TE, los modos TM forman una familia doblemente infinita que denotamos como  $TM_{mn}$  (m = 1,2,... y n = 1,2,...)
	- -Los modos TM<sub>00</sub>, TM<sub>m0</sub> y TM<sub>0n</sub> no existen
	- -Impedancia de onda

$$
Z_{w,\text{TM}_{mn}} = \frac{\gamma_{mn}}{j\omega\varepsilon}
$$

 La frecuencia de corte, longitud de onda, velocidad de fase, etc… tienen la misma expresión que para los modos  $TE_{mn}$ 

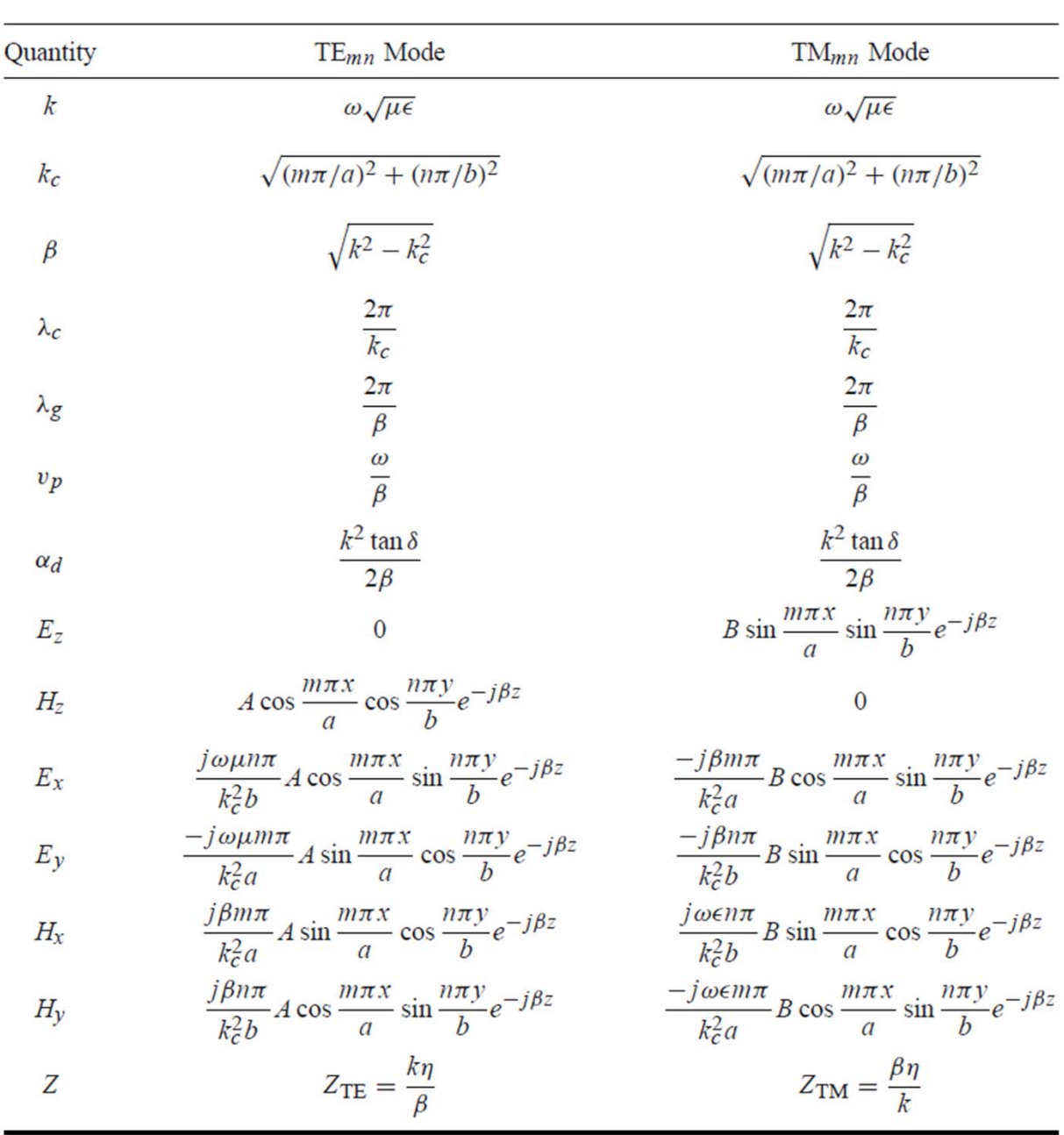

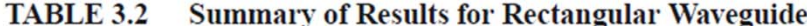

- -Algunos dispositivos en guía de onda rectangular:
- -Transición coaxial-guía

Carga adaptada

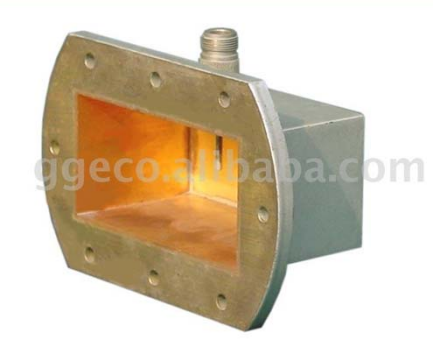

2450MHz Waveguide - Coaxial line Transformer

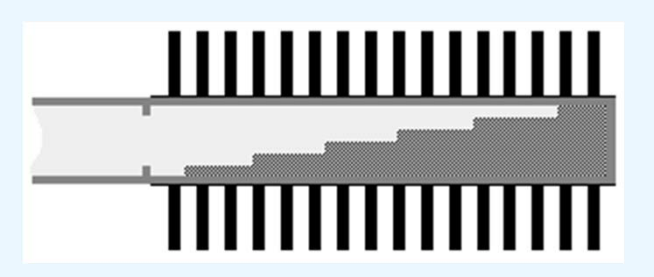

Filtro paso-banda

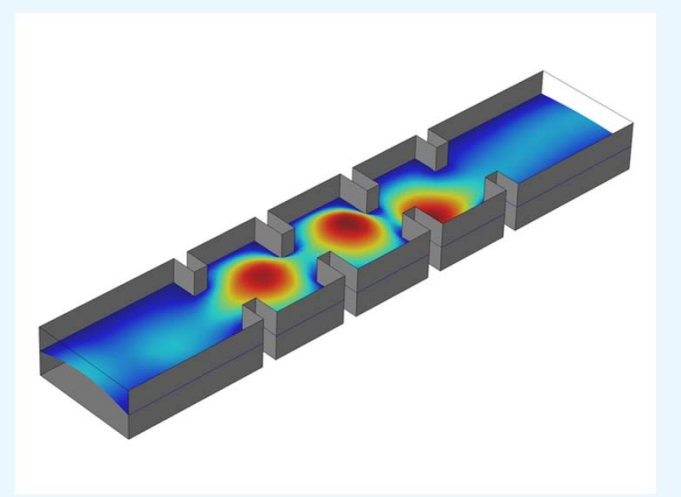

- 3.5 La guía de onda circular
	- - El análisis de esta guía es análogo al realizado en el caso de la guía rectangular.
	- - La diferencia está en que, debido a su geometría, es conveniente estudiar la guía circular en coordenadas cilíndricas.

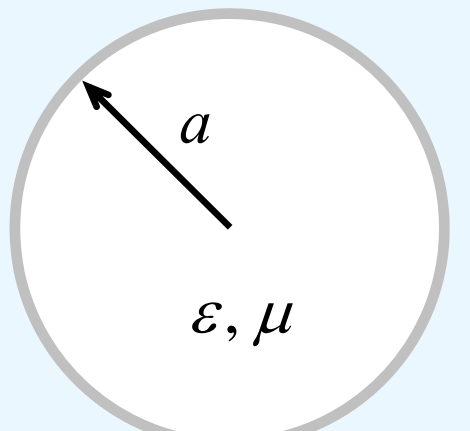

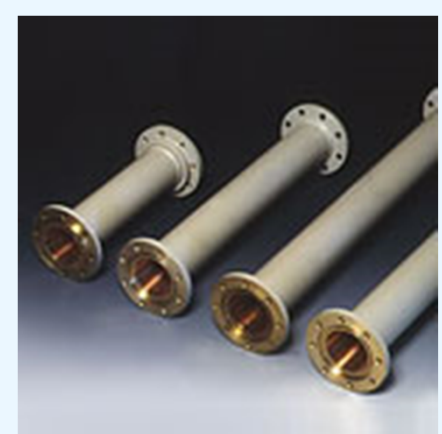

56

 Al igual que en la guía rectangular existen dos familias de soluciones: los modos T $E_{mn}$  y los modos T $M_{mn}$ 

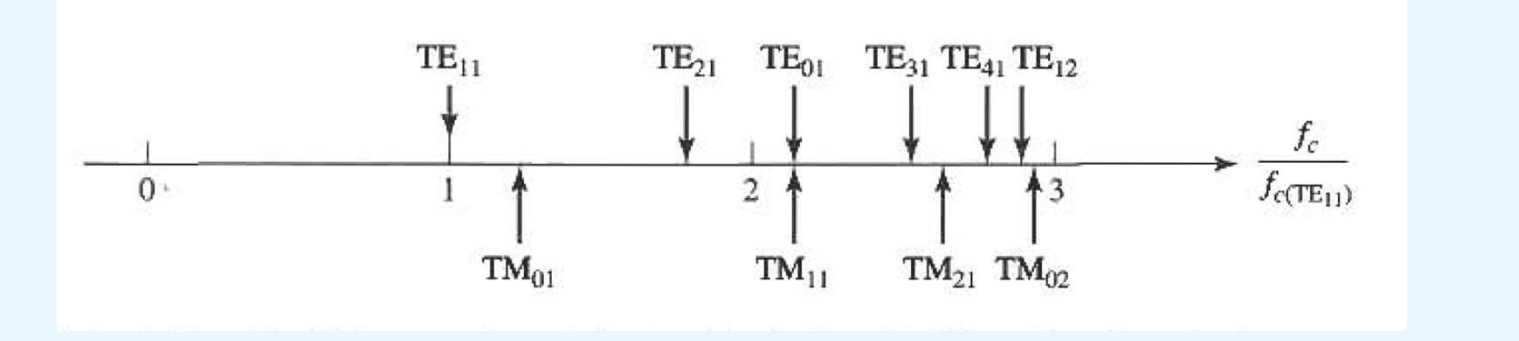

# 3.6 El cable coaxial

- - Se trata de una guía formada por dos conductores, por tanto admite una solución de tipo TEM
- - Además, análogamente al caso del línea de planos-paralelos, pueden existir modos superiores de tipo  $TE_{mn}$  y  $TM_{mn}$
- El primer modo superior es el T $\mathsf{E}_{\mathsf{11}}$

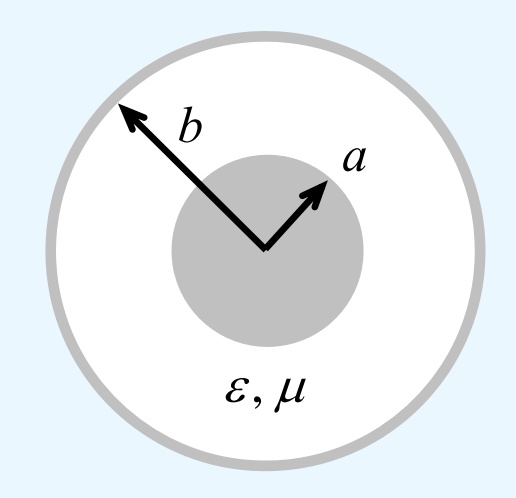

- 3.7.1 La línea triplaca (stripline)
- La stripline esta formada por una tira conductora situada entre 2 placas conductoras, tal como se muestra en la figura.
- - El espacio situado entre las dos placas conductoras esta relleno de un dieléctrico homogéneo

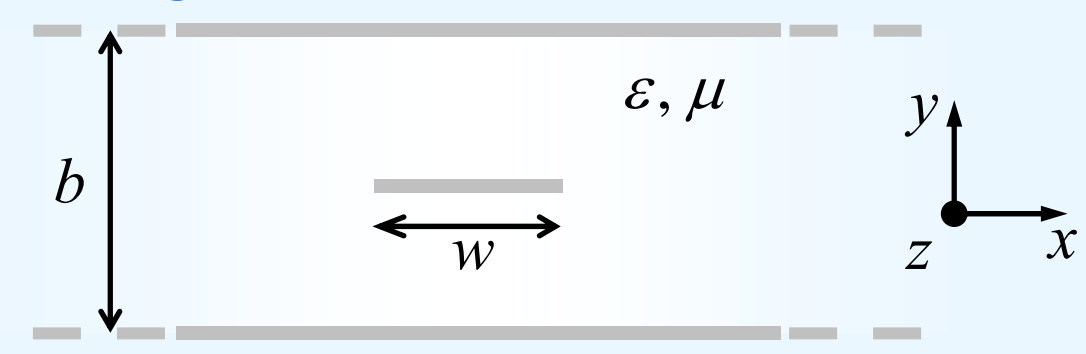

- - Esta línea soporta un modo TEM que es el que suele usarse en la práctica
- También pueden propagar modos superiores (TE y TM) que normalmente son indeseados.
- - La excitación de modos superiores se evita haciendo que las dos placas estén al mismo potencial (tierra) y limitando la separación entre ellas. 58

- 3.7.1 La línea triplaca (stripline)
- Campos para el modo TEM

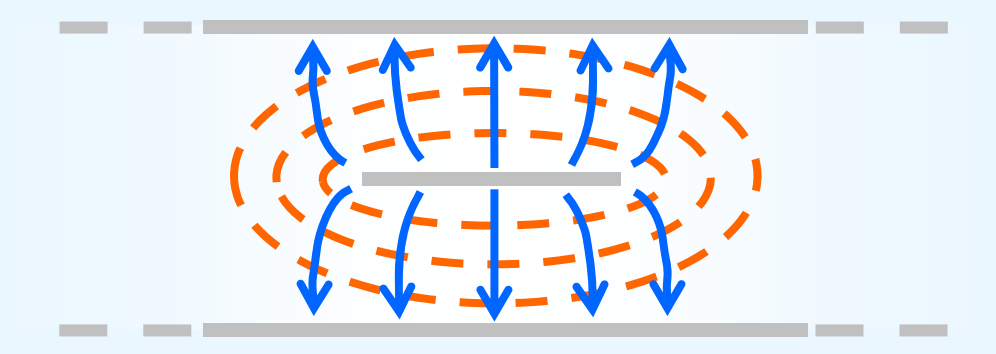

3.7.2 La línea microtira (microstrip) (Pozar 3.8)

 La microstrip esta formada por una tira conductora situada sobre un sustrato dieléctrico que en su cara inferior tiene un plano de tierra

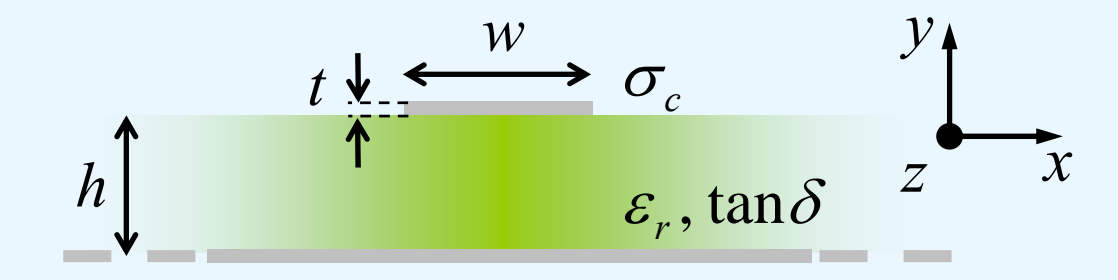

- Es una línea muy utilizada porque es fácil de fabricar, permite la miniaturización de los circuitos y puede integrarse con dispositivos activos

- 3.7.2 La línea microtira (microstrip)
- - Esta línea NO soporta un modo TEM puro, ya que los campos no están contenidos en una región dieléctrica homogénea.

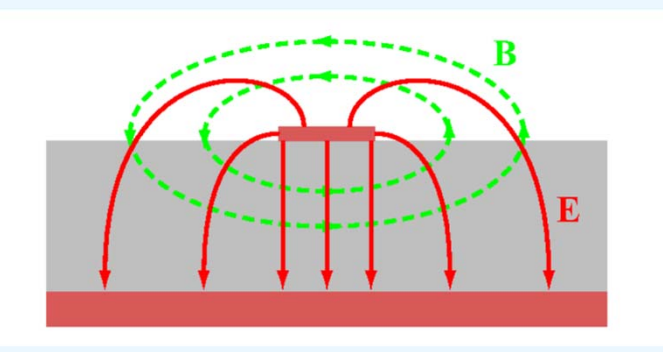

- Los modos son de tipo híbrido (HEM), tienen las 6 componentes del campo no nulas
- En la mayoría de las aplicaciones prácticas se usan sustratos delgados (  $h << \lambda$  ) y en consecuencia los campos son cuasi-TEM.
- Por tanto, pueden utilizarse soluciones estáticas (o cuasi-estáticas)

3.7.2 La línea microtira (microstrip)

- Es típico expresar la cte de fase y la velocidad de fase para el modo cuasi-TEM como

$$
\beta = k_0 \sqrt{\varepsilon_{\text{eff}}} \qquad \qquad v_p = \frac{c}{\sqrt{\varepsilon_{\text{eff}}}}
$$

- donde  $\varepsilon_{\textrm{eff}}$  es la cte dieléctrica efectiva de la microstrip
- - La cte dieléctrica efectiva puede interpretarse como la cte dieléctrica de un medio que rellena todo el espacio

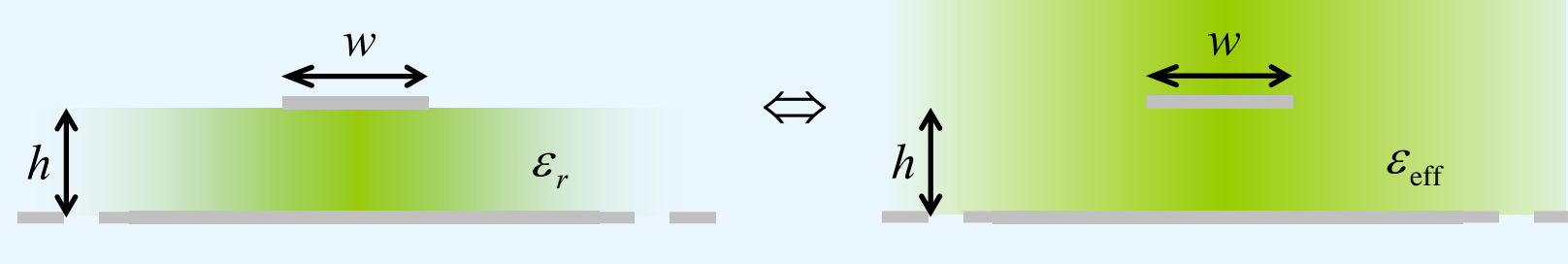

problema original problema equivalente

- $\varepsilon_{\text{eff}}$  depende de  $\varepsilon_r$ , h, w y de la frecuencia. Además,  $1 < \varepsilon_{\text{eff}} < \varepsilon_r$ 

- 3.7.2 La línea microtira (microstrip)
- -Fórmulas para la cte dieléctrica efectiva y la impedancia
- Dadas las dimensiones de la línea, podemos aplicar las siguientes expresiones aproximadas para la determinar  $\varepsilon_{\text{eff}}$  y  $Z_0$

$$
\varepsilon_{\rm eff} = \frac{\varepsilon_r + 1}{2} + \frac{\varepsilon_r - 1}{2} \frac{1}{\sqrt{1 + 12h/w}}
$$

$$
Z_0 = \begin{cases} \frac{60}{\sqrt{\varepsilon_{\rm eff}}} \ln \left( \frac{8h}{w} + \frac{w}{4h} \right) & \text{para} \quad w/h \le 1\\ \frac{120\pi}{\sqrt{\varepsilon_{\rm eff} \left[ \frac{w}{h} + 1.393 + 0.667 \ln \left( \frac{w}{h} + 1.444 \right) \right]}} & \text{para} \quad w/d > 1 \end{cases}
$$

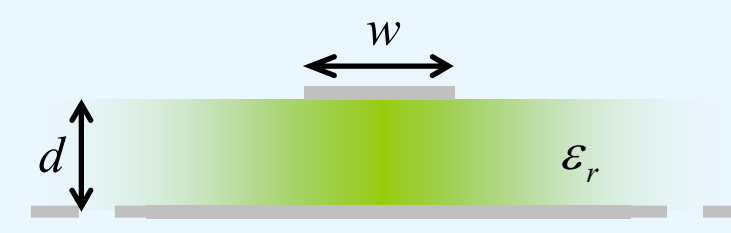

Fórmulas de Análisis

# 3.7 Líneas planares 3.7.2 La línea microtira (microstrip)

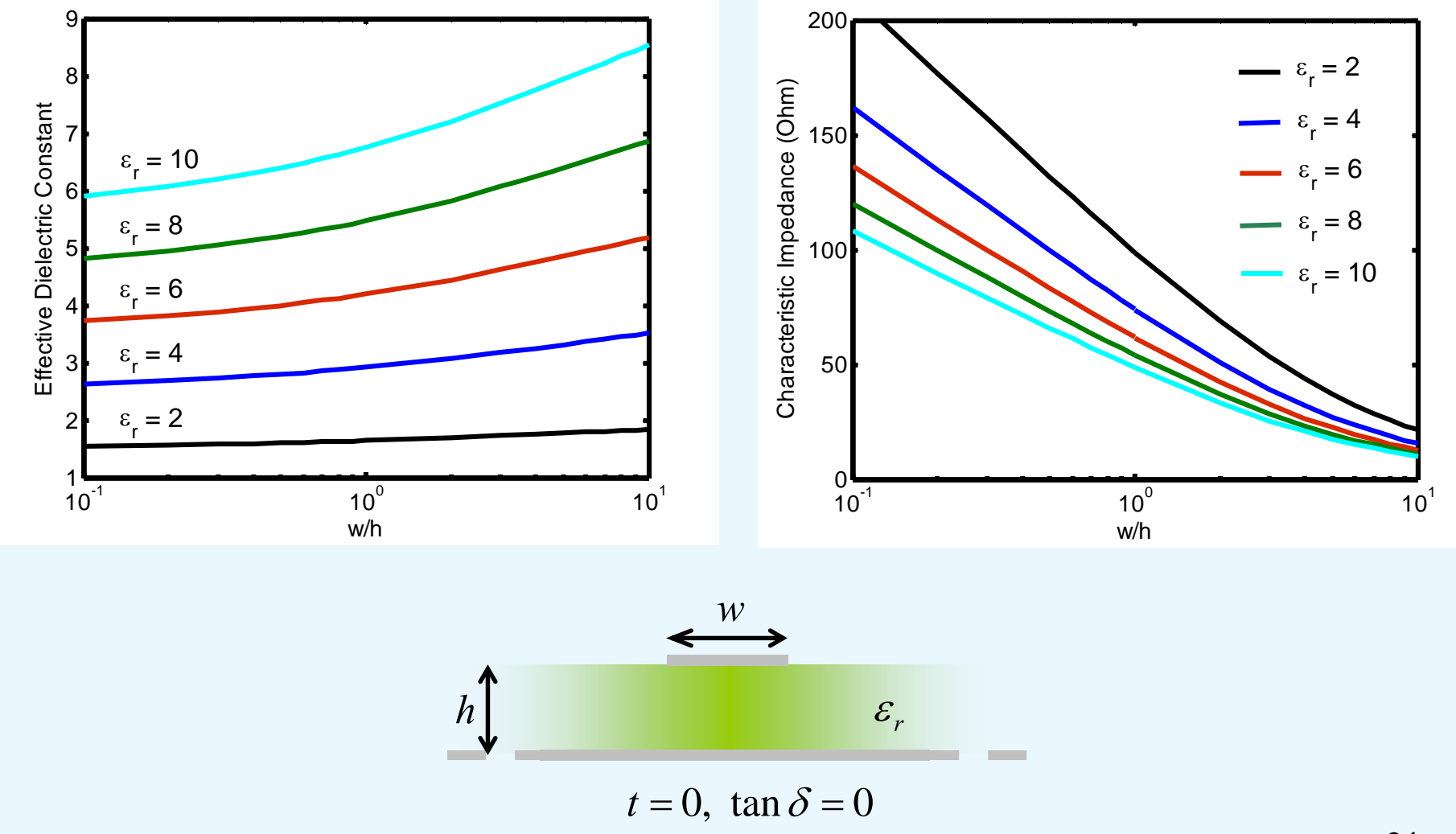

64

3.7.2 La línea microtira (microstrip)

- -Fórmulas para la cte dieléctrica efectiva y la impedancia
- - Desde el punto de vista del diseño, lo que interesa es valor de w/h que da lugar a la impedancia característica requerida.
- - $Conocidos Z_{0}y \; \varepsilon_{r}$ , las dimensiones de la línea se pueden obtener mediante las siguiente expresiones aproximadas

$$
\frac{w}{h} = \begin{cases} \frac{8e^4}{e^{2A} - 2} & \text{si } w/h \le 2\\ \frac{2}{\pi} \left[ B - 1 - \ln(2B - 1) + \frac{\varepsilon_r - 1}{2\varepsilon_r} \left\{ \ln(B - 1) + 0.39 - \frac{0.61}{\varepsilon_r} \right\} \right] & \text{si } w/h > 2 \end{cases}
$$
\n- **donde**\n
$$
A = \frac{Z_0}{60} \sqrt{\frac{\varepsilon_r + 1}{2}} + \frac{\varepsilon_r - 1}{\varepsilon_r + 1} (0.23 + \frac{0.11}{\varepsilon_r}) \qquad B = \frac{377\pi}{2Z_0 \sqrt{\varepsilon_r}}
$$

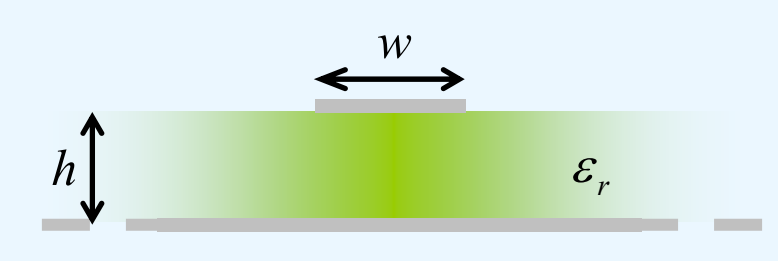

Fórmulas de Diseño

- Ejemplo 5: Calcular la anchura y la longitud de una línea microstrip para que su impedancia característica sea 50 Ohm y produzca un desfase de 90° a 2.5 GHz. El sustrato utilizado tiene una altura 0.127 cm y la cte dieléctrica vale 2.20. Pozar 3ª Ed., Ej. 3-7

#### Solución: *<sup>w</sup>*

-Suponemos w/h > 2

377

= <del>-------- , --</del> =

 $\pi$ 

*r*

0

*Z*

 $B=\frac{1}{2Z_{01}\sqrt{\varepsilon}}$ 

$$
h \int_{Z_0} = 50 \Omega \qquad \varepsilon_r = 2.20
$$

 $\mathcal{E}_r$ 

66

$$
\frac{w}{h} = \frac{2}{\pi} \Big[ B - 1 - \ln(2B - 1) + \frac{\varepsilon_r - 1}{2\varepsilon_r} \left\{ \ln(B - 1) + 0.39 - \frac{0.61}{\varepsilon_r} \right\} \Big] = 3.081 > 2
$$

- **Lucgo** 
$$
w = 3.081h = 0.391 \text{ cm}
$$

 $\frac{\Sigma_{11}}{2Z_{02}\sqrt{\varepsilon}}=7.985$ 

- La cte dieléctrica efectiva vale  $\varepsilon_{\text{eff}} = \frac{\sigma_r + \sigma_r}{\sigma_r} + \frac{\sigma_r}{\sigma_r} \frac{1}{\sigma_r} = 1.87$  $1 + 12$ 1 2 1 2 1  $_{\rm eff}$  =  $\frac{1}{\sqrt{2}}$  +  $\frac{1}{\sqrt{2}}$  +  $\frac{1}{\sqrt{2}}$  =  $\frac{1}{\sqrt{2}}$  =  $\frac{1}{\sqrt{2}}$  =  $\frac{1}{\sqrt{2}}$  =  $\frac{1}{\sqrt{2}}$  =  $\frac{1}{\sqrt{2}}$  =  $\frac{1}{\sqrt{2}}$  =  $\frac{1}{\sqrt{2}}$  =  $\frac{1}{\sqrt{2}}$  =  $\frac{1}{\sqrt{2}}$  =  $\frac{1}{\sqrt{2}}$  =  $\frac{1}{\sqrt{2}}$  =  $\hspace{.1cm} + \hspace{.1cm}$  $+\frac{\varepsilon_r-}{\sqrt{2\pi}}$  $= \frac{\varepsilon_r + 1}{2} + \frac{\varepsilon_r - 1}{2} \frac{1}{\sqrt{1 + 12h/w}}$ *r* $\mathcal{E}_{\rm eff} = \frac{\mathcal{E}_r + 1}{r} + \frac{\mathcal{E}_r}{r}$
- -Cálculo de la longitud

$$
\beta \ell = \pi/2 \quad \longrightarrow \quad \ell = \frac{\pi}{2\beta} = \frac{\pi v_p}{2 \times 2\pi f} = \frac{c}{4f\sqrt{\varepsilon_{\text{eff}}}} = 2.19 \text{ cm}
$$

- 3.7.2 La línea microtira (microstrip)
- Atenuación
- En realidad la cte de propagación es compleja:  $\gamma = \alpha + j\beta$
- La cte de atenyación  $\alpha$  tiene esencialmente dos contribuciones

$$
\alpha=\alpha_{\rm d}+\alpha_{\rm c}
$$

La atenuación debida a las pérdidas dieléctricas

$$
\alpha_{\rm d} = \frac{k_{\rm 0} \varepsilon_{\rm r} (\varepsilon_{\rm eff} - 1) \tan \delta}{2 \sqrt{\varepsilon_{\rm eff}} (\varepsilon_{\rm r} - 1)}
$$
 [Np/m]

y la atenuación debida a las pérdidas en los conductores

$$
\alpha_{\rm c} = \frac{R_{\rm S}}{Z_{\rm 0} w} \quad \text{[Np/m]} \quad \text{con} \quad R_{\rm S} = \sqrt{\omega \mu_{\rm 0} / 2 \sigma_{\rm C}}
$$

- Para la mayoría de los substratos las pérdidas más importantes se deben a los conductores

- Ejemplo 6: Calcular la cte de atenuación total a 10 GHz en una línea microstrip de impedancia 50 Ohm, realizada en substrato de alúmina de  $\varepsilon_r = 9.9$ , tan  $\delta = 0.001$  y h = 0.5 mm. La metalización es de cobre de conductividad  $\sigma_{C} = 5.88 \times 10^{+7}$  S/m  $\,$  y la anchura de la microtira vale w = 0.483 mm.

Pozar 4ª Ed., Ej. 3-7

Solución: *<sup>w</sup>*

- Según hemos visto  $\alpha$  =  $\alpha_{_\mathrm{d}}$  +  $\alpha_{_\mathrm{c}}$ 

$$
h \qquad \qquad \overbrace{\hspace{1.5cm}}^{w}
$$
\n
$$
\varepsilon_r, \tan \delta
$$

 $\varepsilon_r = 9.9$  tan  $\delta = 0.001$ 

$$
\alpha_{\rm d} = \frac{k_{\rm 0} \varepsilon_{\rm r} (\varepsilon_{\rm eff} - 1) \tan \delta}{2 \sqrt{\varepsilon_{\rm eff}} (\varepsilon_{\rm r} - 1)} = 0.255 \text{ Np/m} = 0.022 \text{ dB/cm}
$$

 $k_0 = 2\pi f/c = 209.44$  rad/m

$$
\varepsilon_{\rm eff} = \frac{\varepsilon_r + 1}{2} + \frac{\varepsilon_r - 1}{2} \frac{1}{\sqrt{1 + 12h/w}} = 6.665
$$

68

$$
h \qquad \qquad \epsilon_r, \tan \delta
$$
\n
$$
\epsilon_r = 9.9 \quad \tan \delta = 0.001
$$
\n
$$
\sigma_c = 5.88 \times 10^{+7} \text{ S/m}
$$
\n
$$
\alpha_c = \frac{R_S}{Z_0 w} = 1.08 \text{ Np/m} = 0.094 \text{ dB/cm}
$$
\n
$$
f = 10 \text{ GHz}
$$

$$
R_{\rm S} = \sqrt{\omega \mu_0 / 2 \sigma_{\rm C}} = 0.026 \ \Omega
$$

 $\alpha = \alpha_{\rm d} + \alpha_{\rm c} = 0.022$  dB/cm + 0.094 dB/cm = 0.116 dB/cm

3.7.2 La línea microtira (microstrip)

-Dispersión y modos superiores

-Todo lo visto hasta ahora sobre la microstrip es estrictamente válido solo en DC (o muy bajas frecuencias)  $\rightarrow$  Aproximación cuasi-estática

Esto es debido a que la microstrip NO es una verdadera línea TEM

- A más altas frecuencias los valores de la cte dieléctrica efectiva, impedancia y atenuación cambian. Además, pueden aparecer modos superiores

-La variación de  $\varepsilon_{\rm eff}$  con la frecuencia produce cambios de fase, mientras que la variación de  $Z_{\rm 0}$  produce pequeñas desadaptaciones

- Además, las señales de banda ancha sufrirán distorsión

- El modelado del comportamiento dispersivo de la línea microstrip no es sencillo. Existen fórmulas aproximadas, pero hoy en día es mejor usar directamente herramientas de CAD (Ej. Tx-line)

# 3.7 Líneas planares 3.7.2 La línea microtira (microstrip)

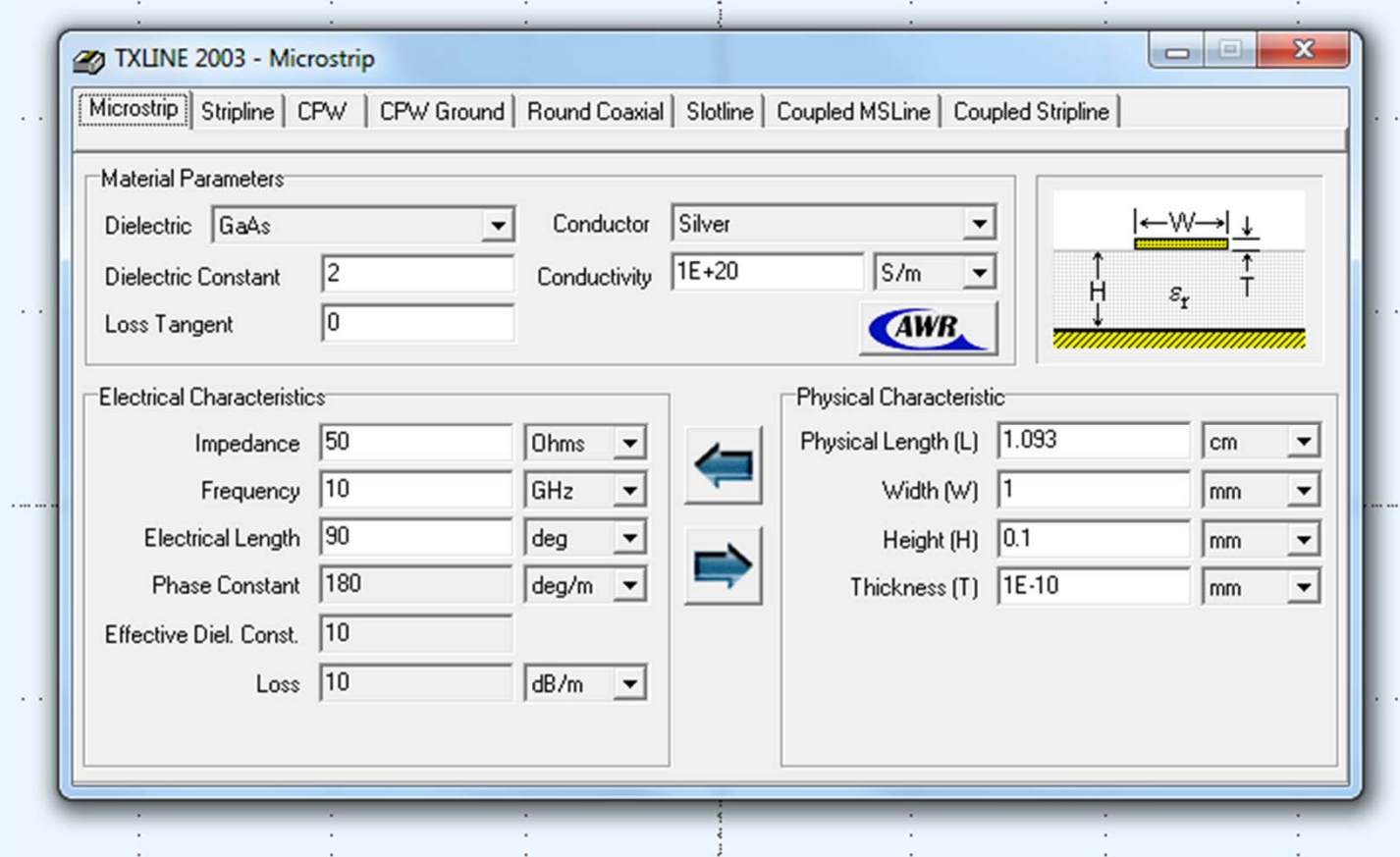

http://www.awrcorp.com/products/optional-products/tx-line-transmission-line-calculator

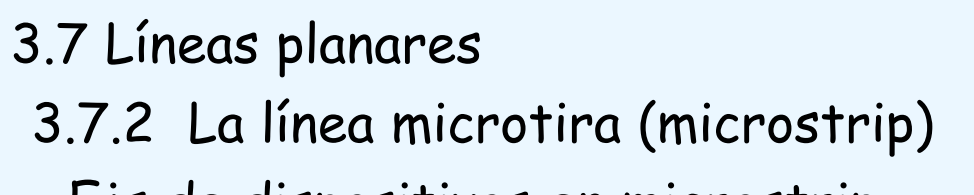

-Ejs de dispositivos en microstrip

#### Filtro paso-bajo de salto de impedancia

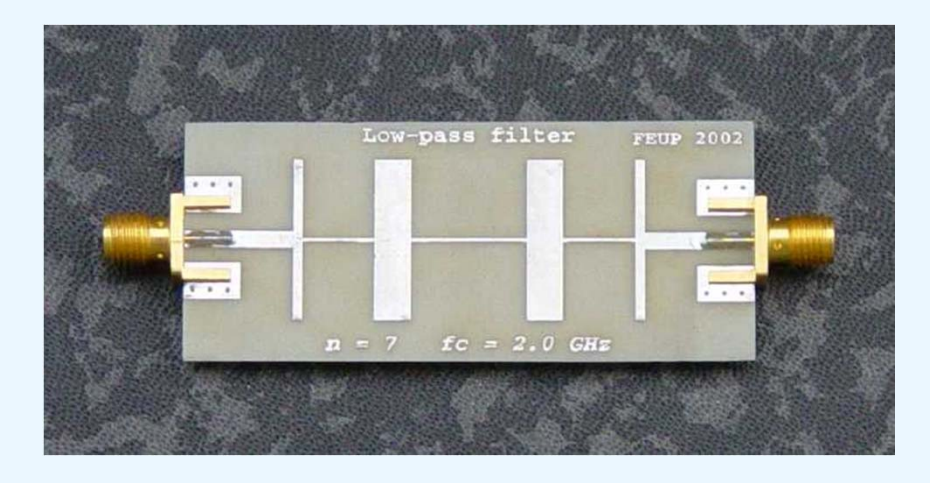

# Filtro paso-banda de líneas acopladas

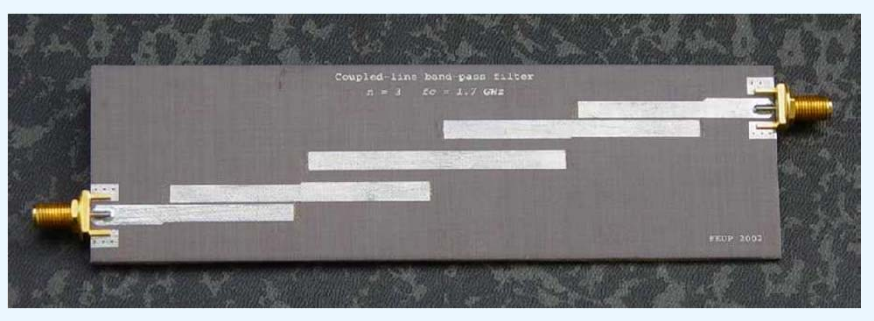

# Anillo híbrido

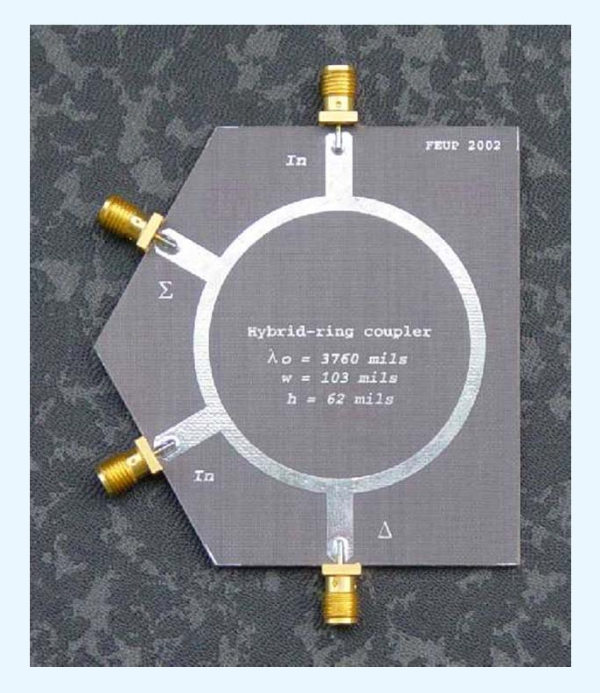
## 3.8 Comparación entre distintos tipos de líneas y guías

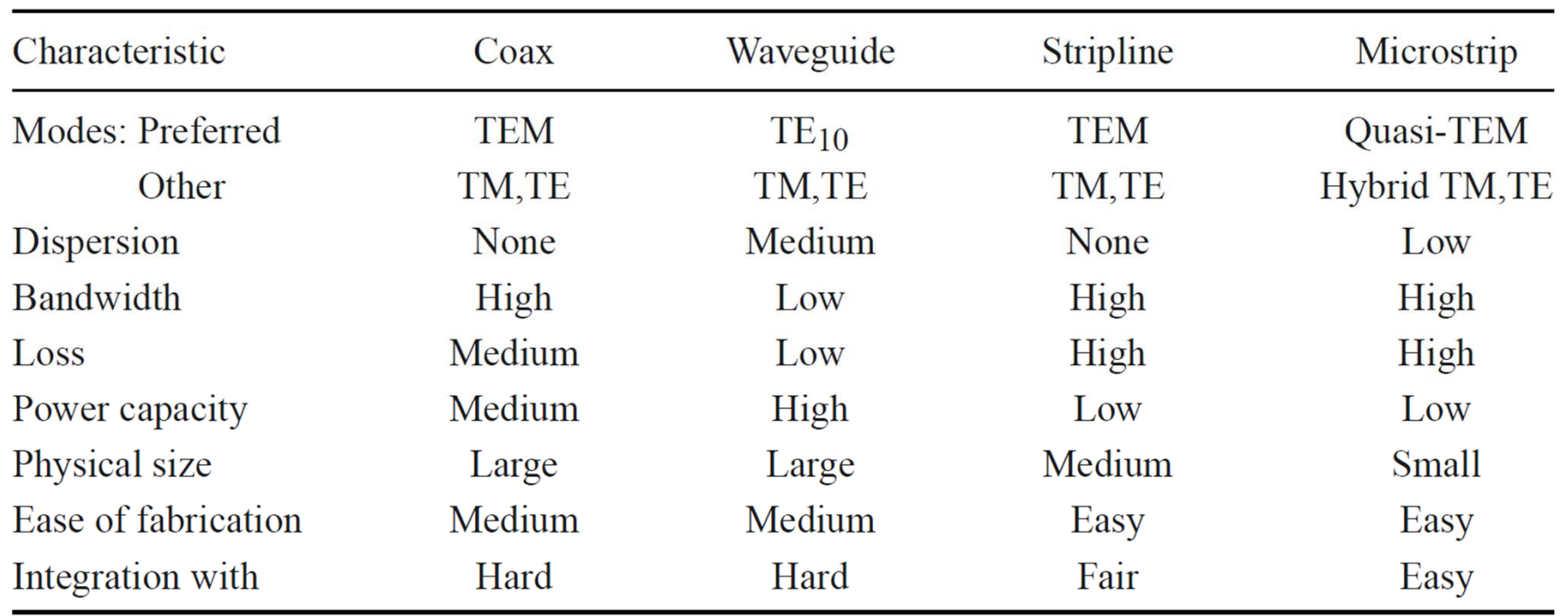

## **TABLE 3.6 Comparison of Common Transmission Lines and Waveguides**